### The image as a virtual stage

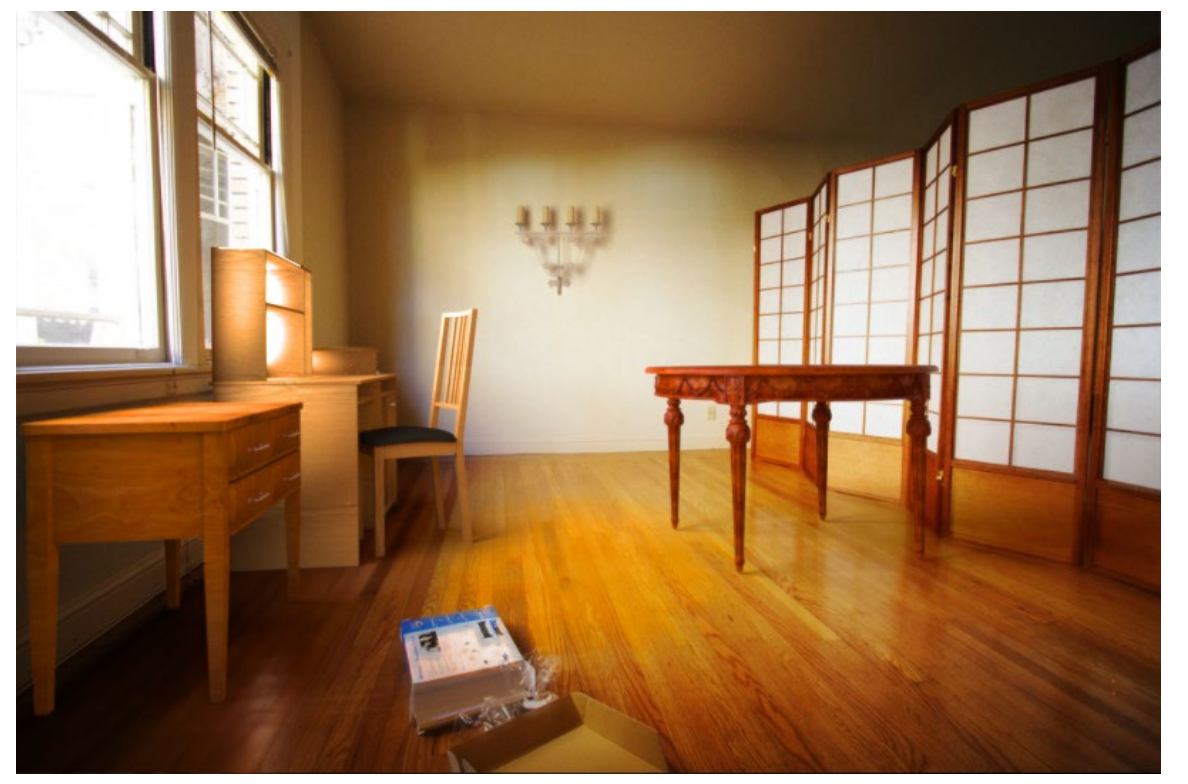

Computational Photography Derek Hoiem

Adapted from slides by Kevin Karsch, presented by Aditya Deshpande

### Announcements

• CS 497 final project detailed proposals are graded

• Fri: Wilfredo will give lecture

• Tues: Project 4 is due

### The image as a virtual stage

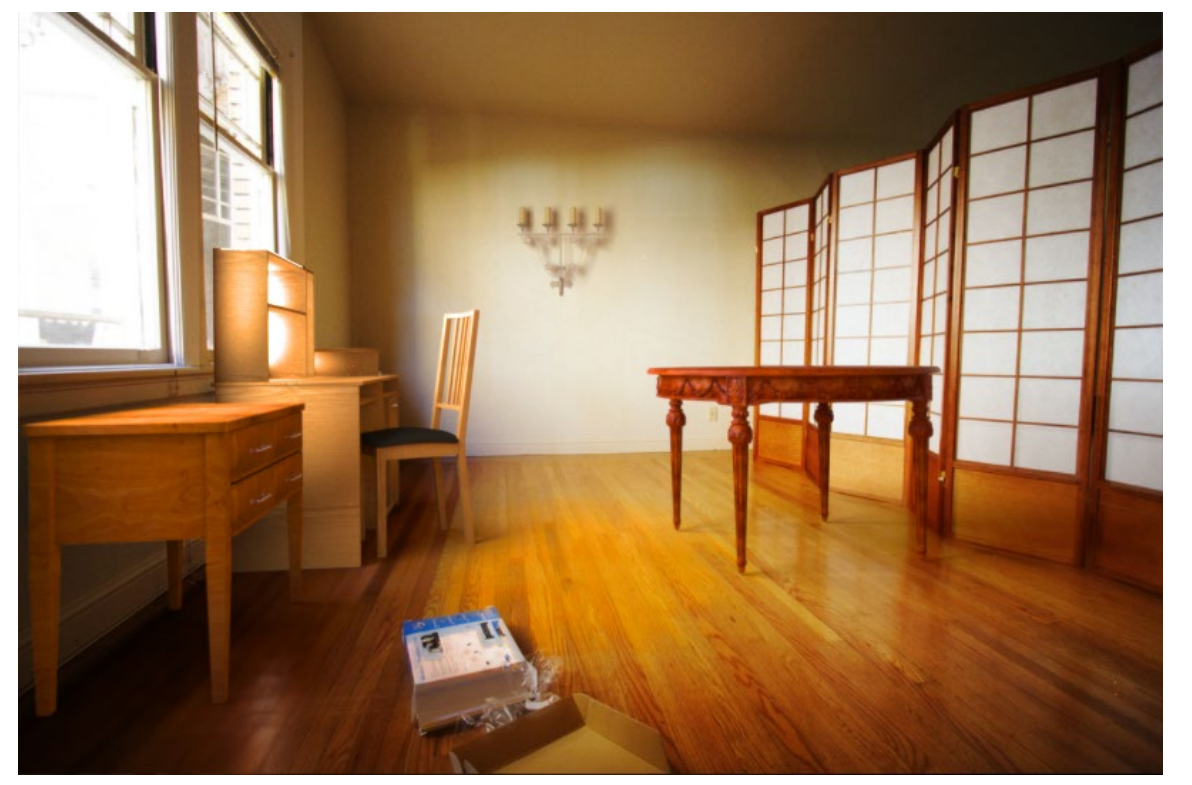

Computational Photography Derek Hoiem

Adapted from slides by Kevin Karsch, presented by Aditya Deshpande

# **Today**

- Inserting objects into *legacy* photos
	- Uses single-view geometry and image-based lighting concepts

• Demo for using Blender

### **Rendering Synthetic Objects into Legacy Photographs**

**Kevin Karsch** 

Varsha Hedau

David Forsyth Derek Hoiem

University of Illinois at Urbana-Champaign {karsch1, vhedau2, daf, dhoiem}@uiuc.edu

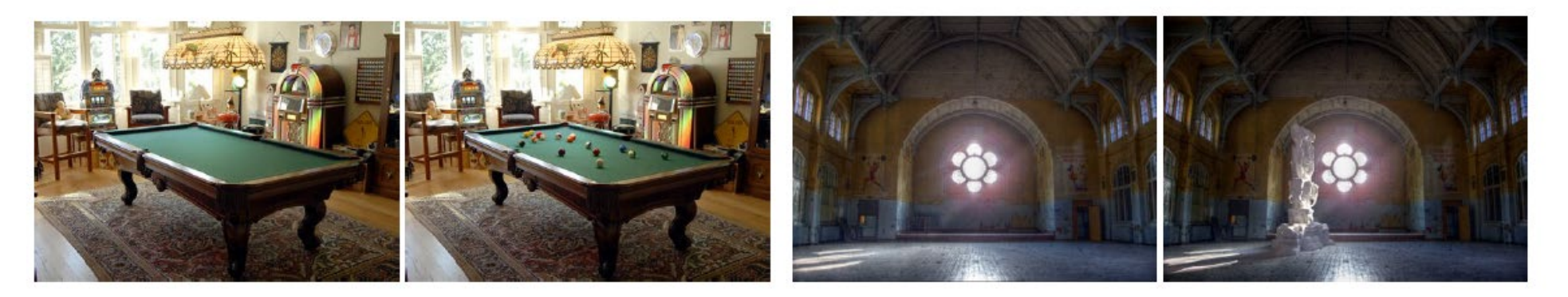

SIGGRAPH ASIA 2011

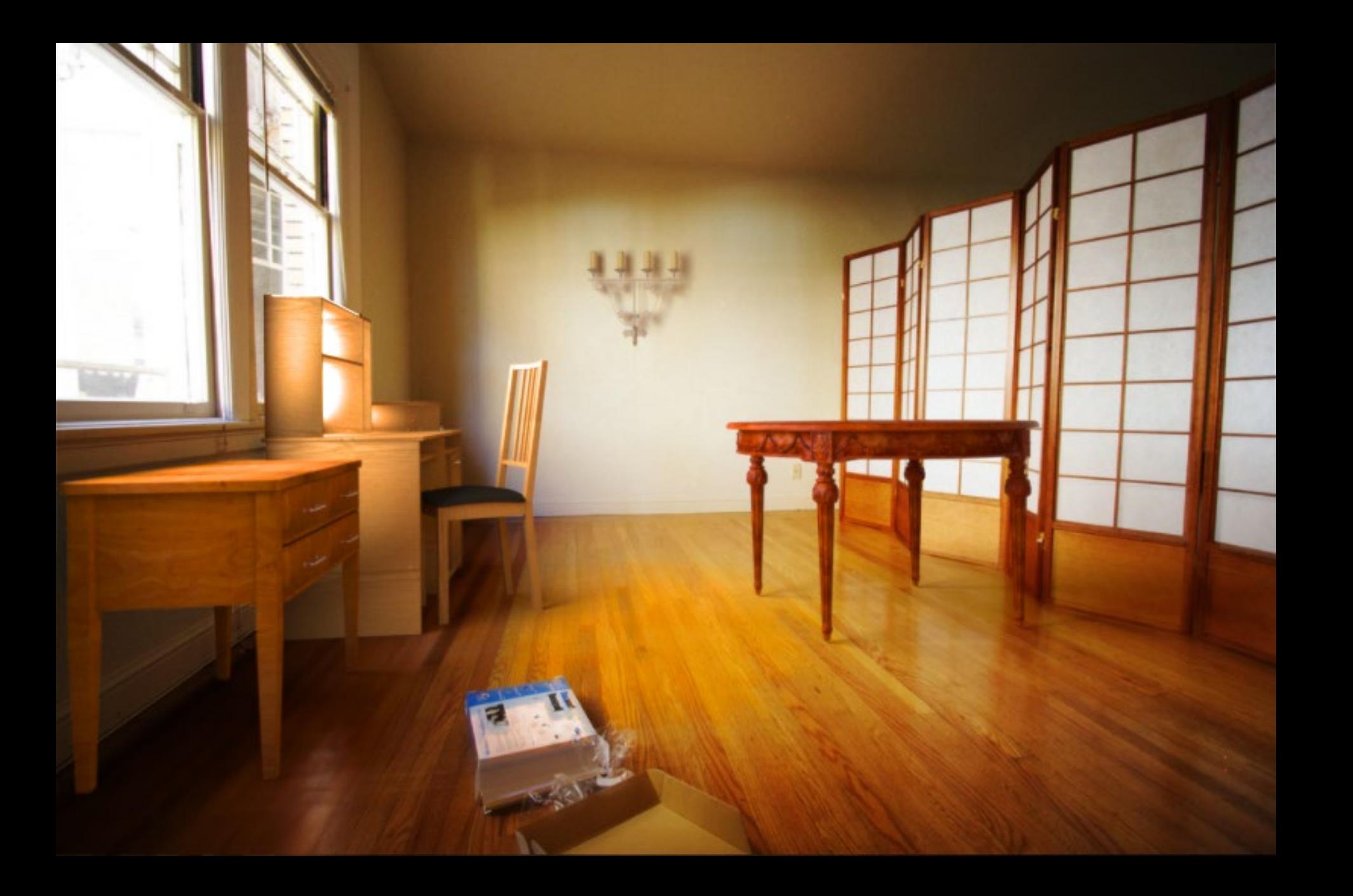

# The polygonal mesh

- Discrete representation of a surface
	- Represented by vertices -> edges -> polygons (faces)

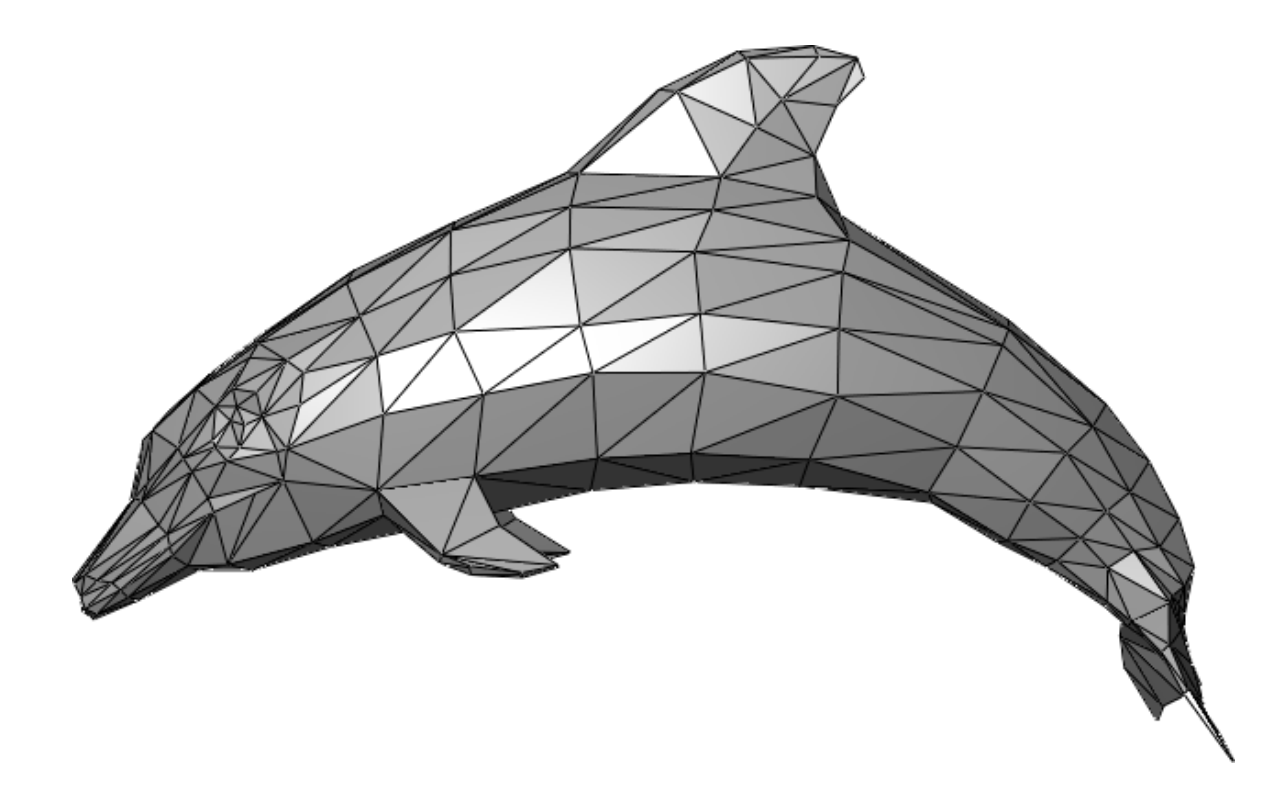

### Insert these…

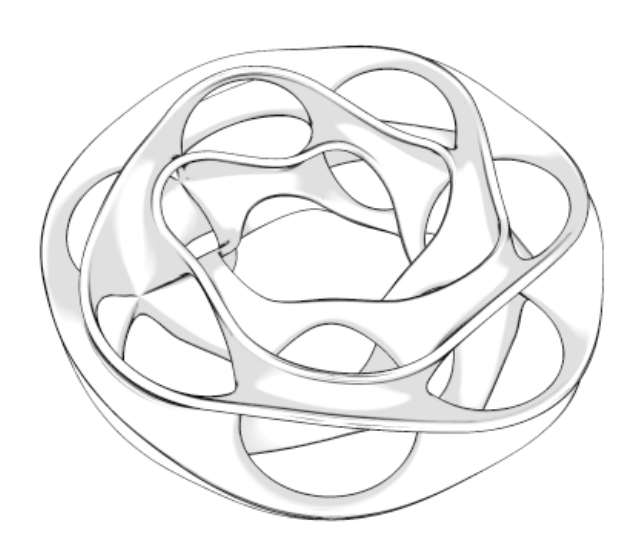

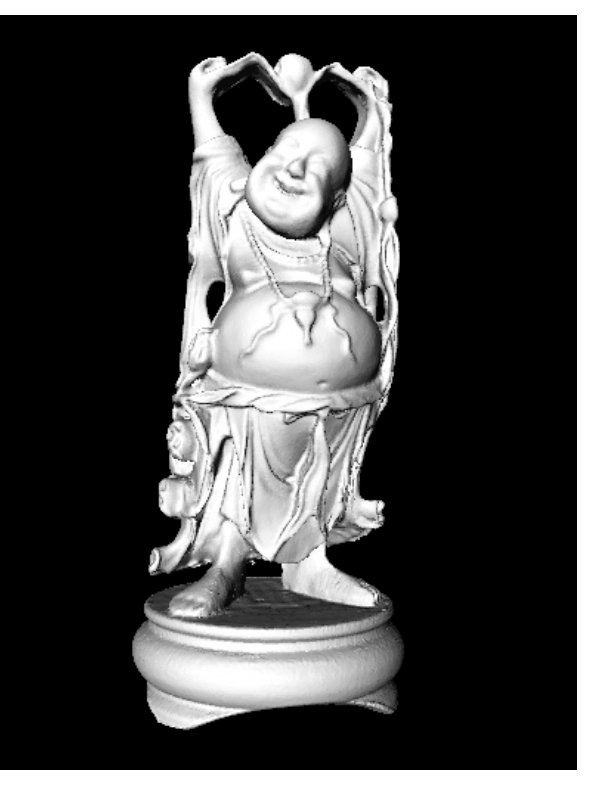

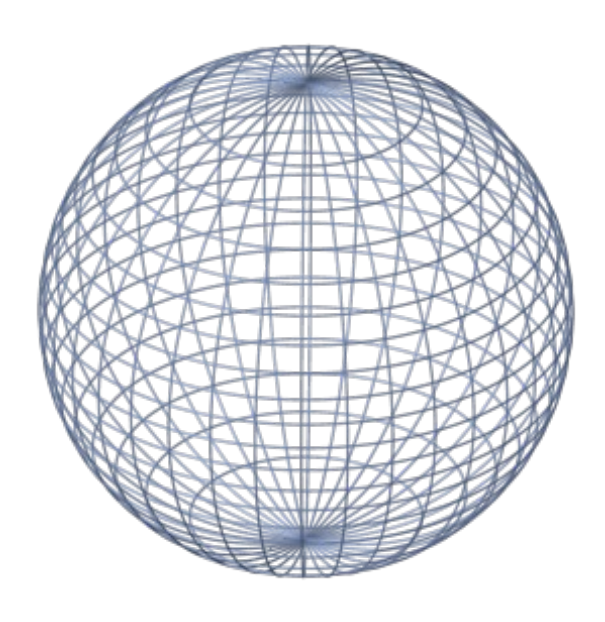

### …into this

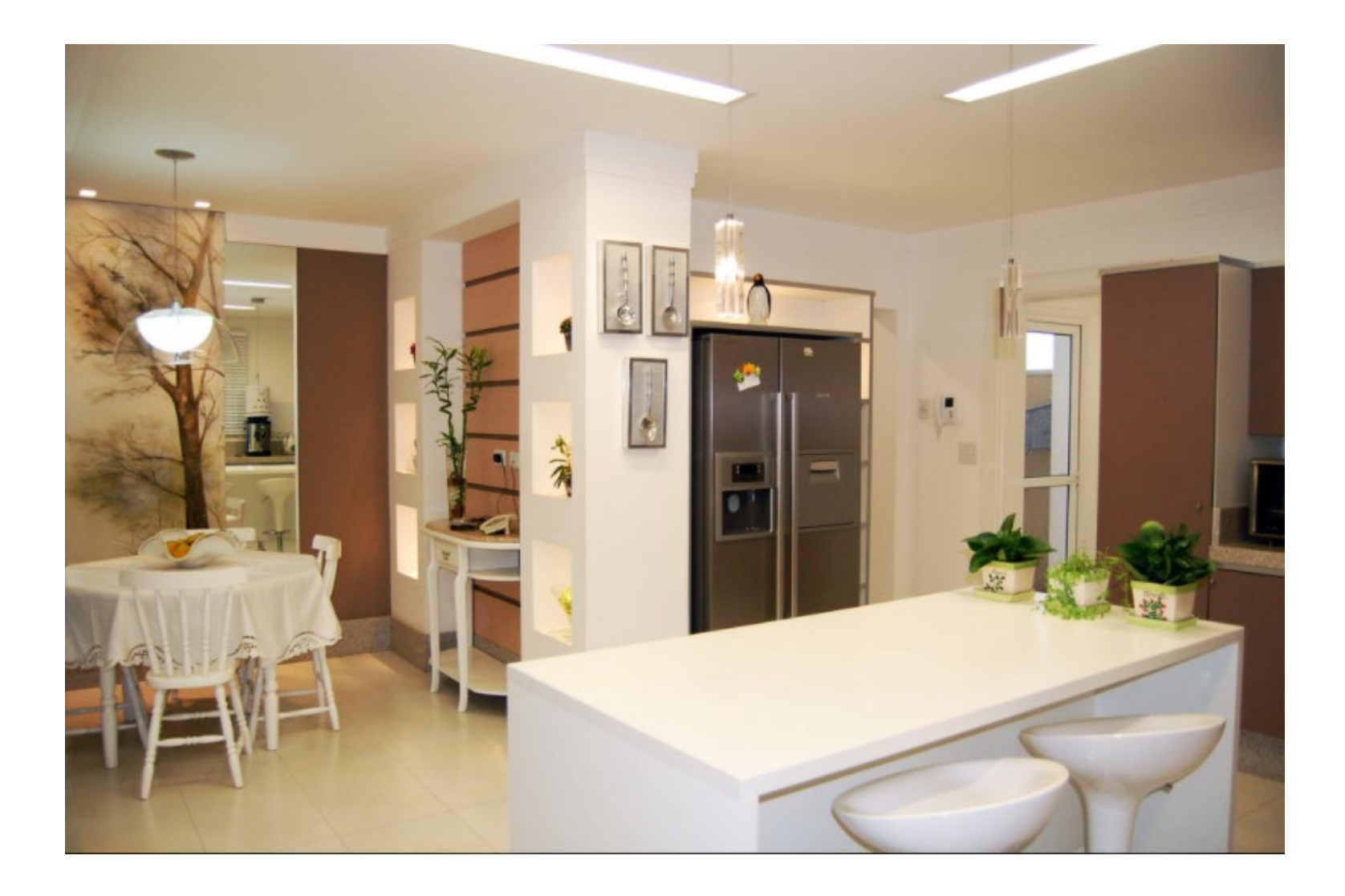

### …into this

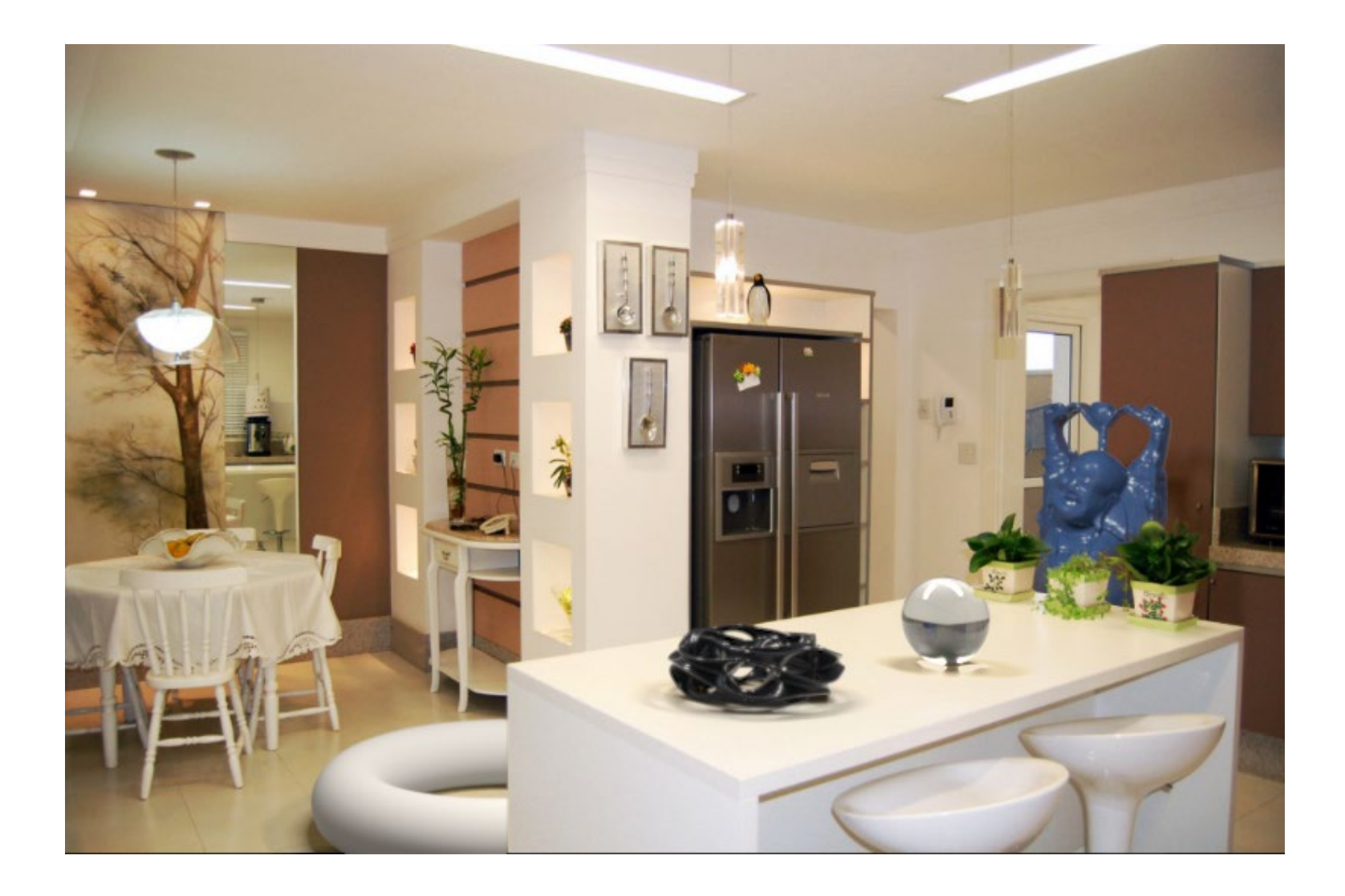

### Inserting 3D objects into photographs

- Goal: Realistic insertion using a single LDR photo
- Arbitrary lighting environments

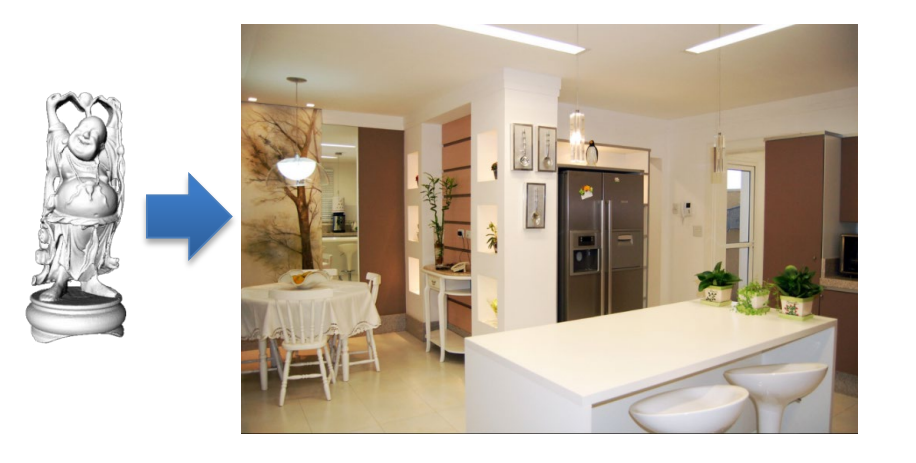

- Intuitive, quick and easy to create content
	- Home planning/redecoration
	- Movies (visual effects)
	- Video games

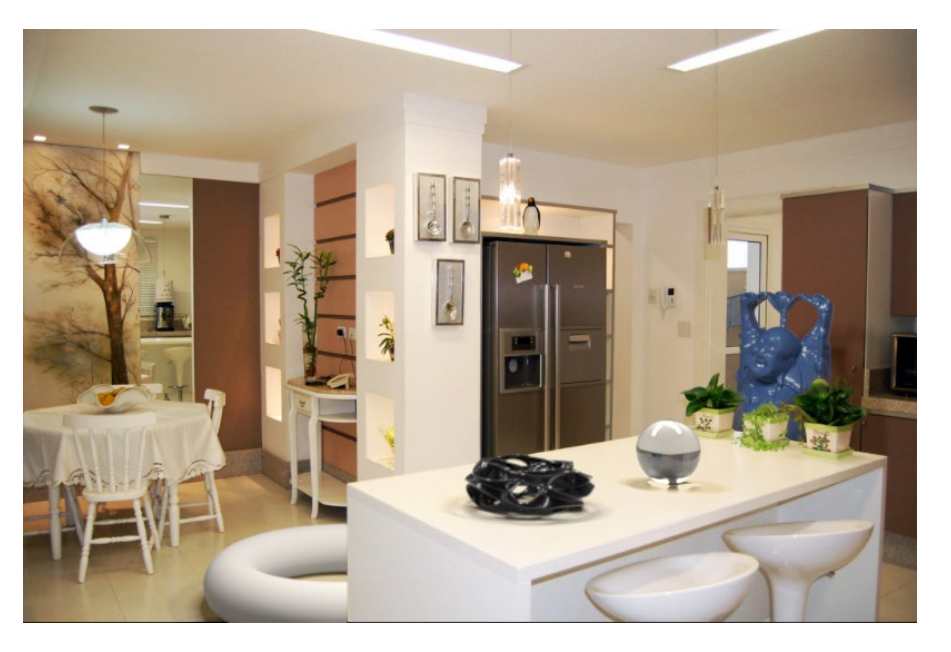

# Challenges

- Estimate a physical scene model including:
	- Geometry
	- Surface properties
	- Lighting info
	- Camera parameters

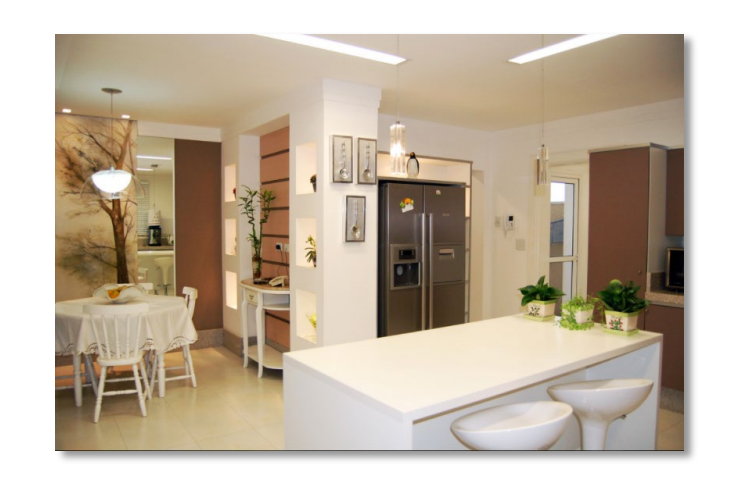

Walls/floor **Table** Lights Camera

# Earlier approaches with scene access

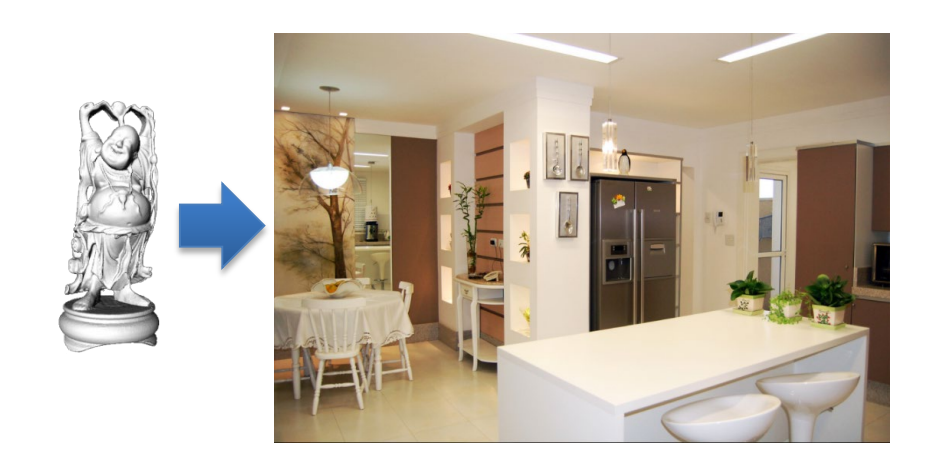

### Manual authoring

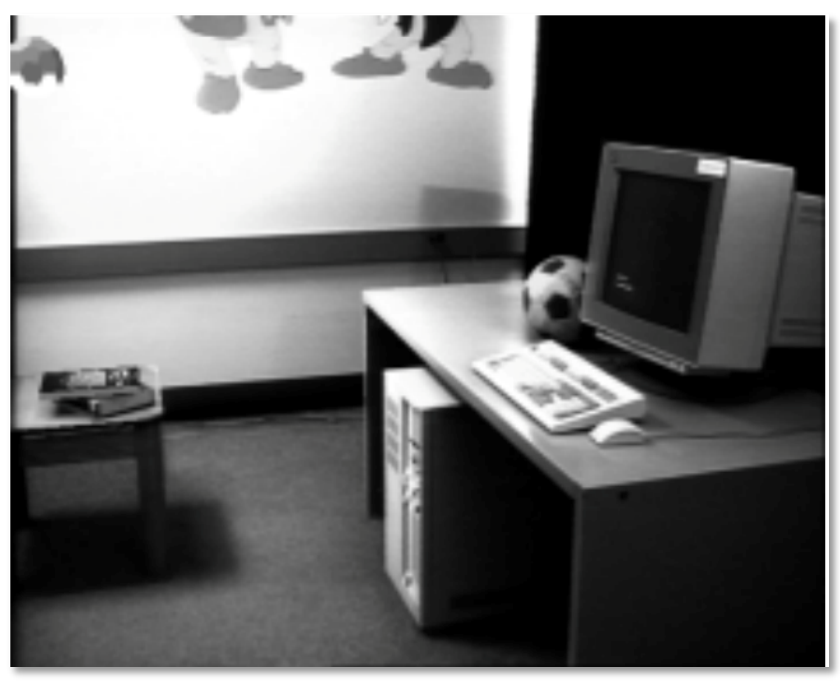

[Fournier et al. '93]

# Earlier approaches with scene access

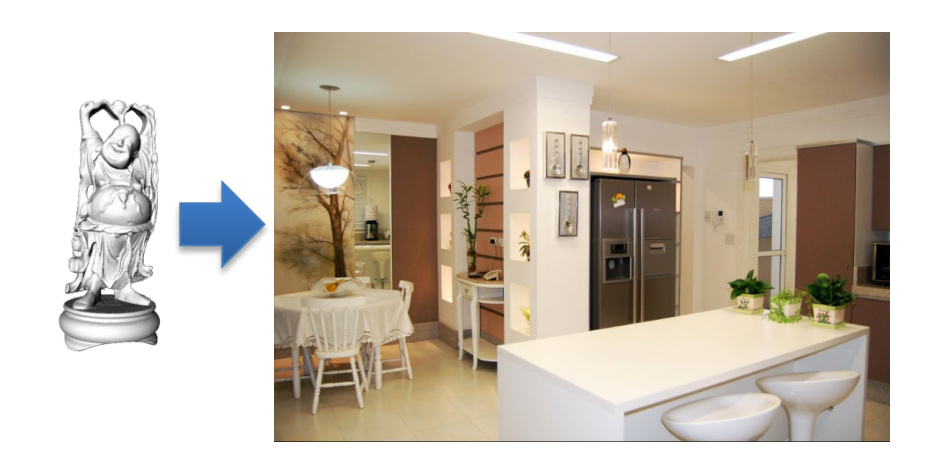

### Manual authoring

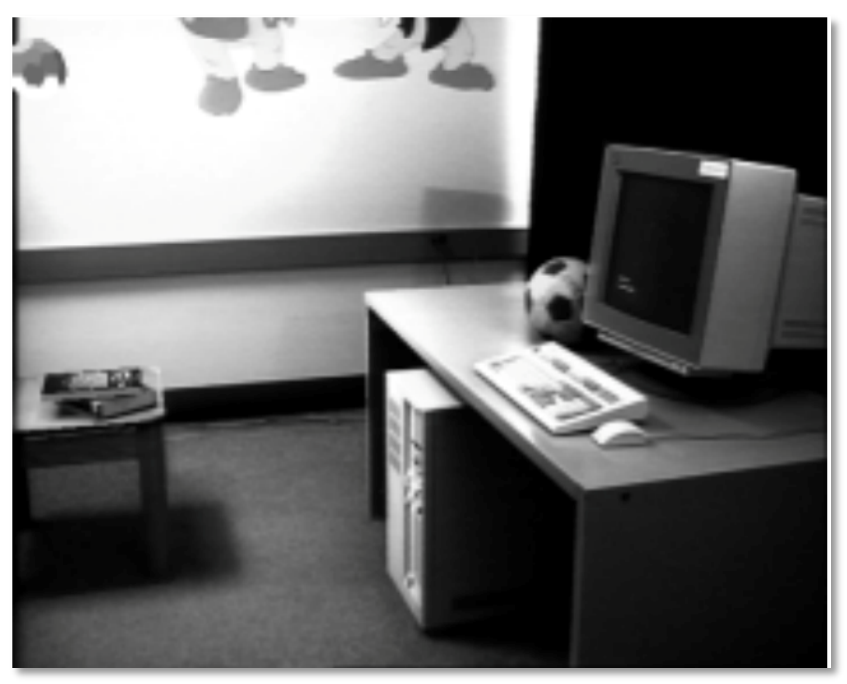

[Fournier et al. '93]

### Light probe, Inverse GI

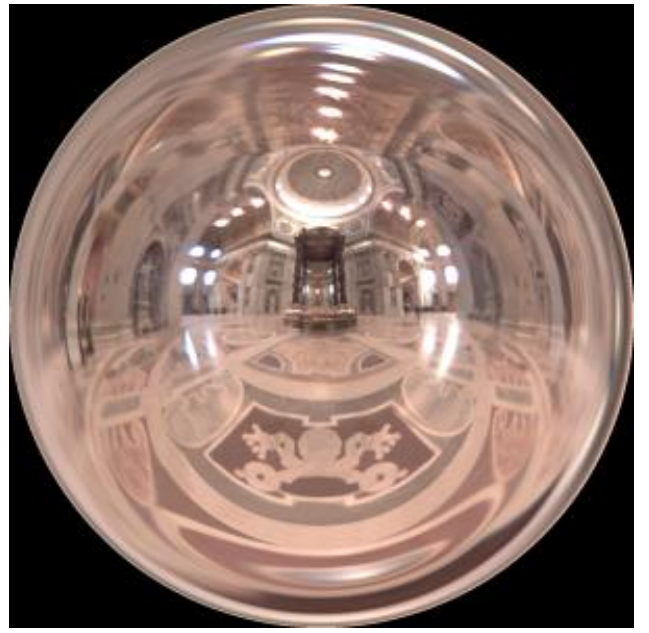

[Debevec '98, Yu et al. '99]

# Earlier approaches without scene access

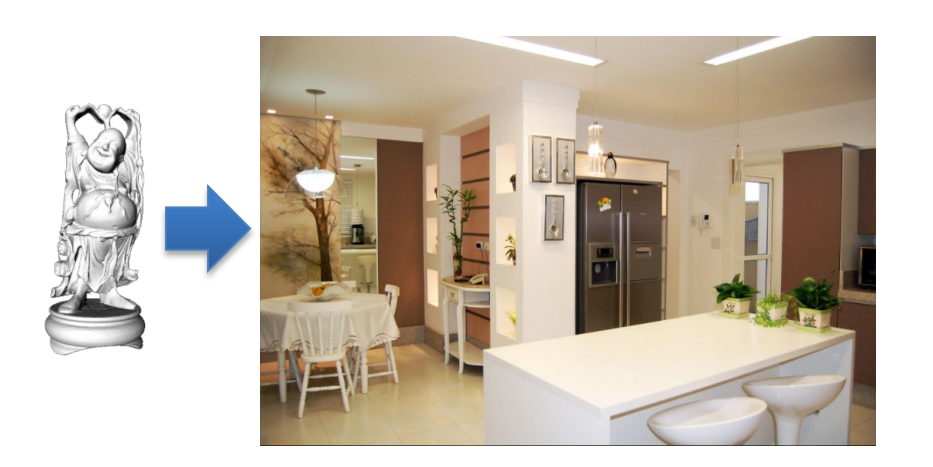

### Outdoor illumination

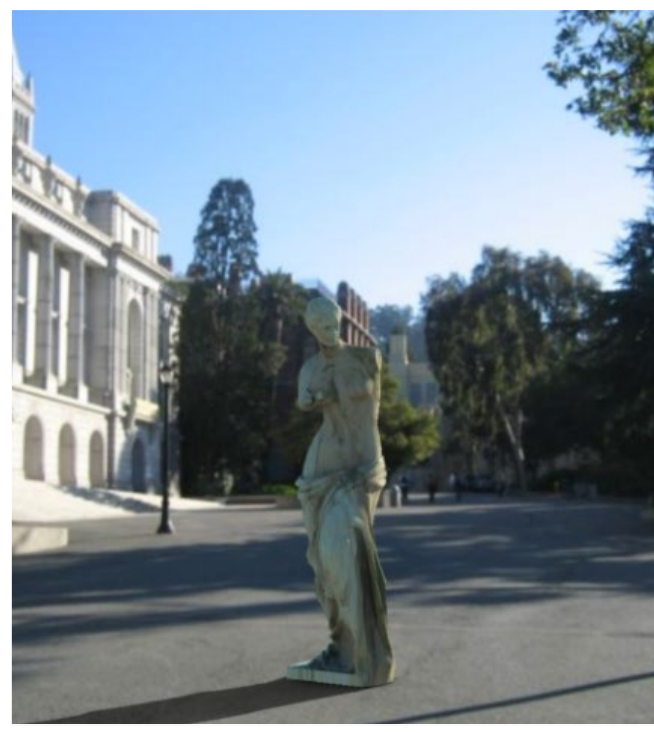

[Lalonde et al. '09]

### Point source detection

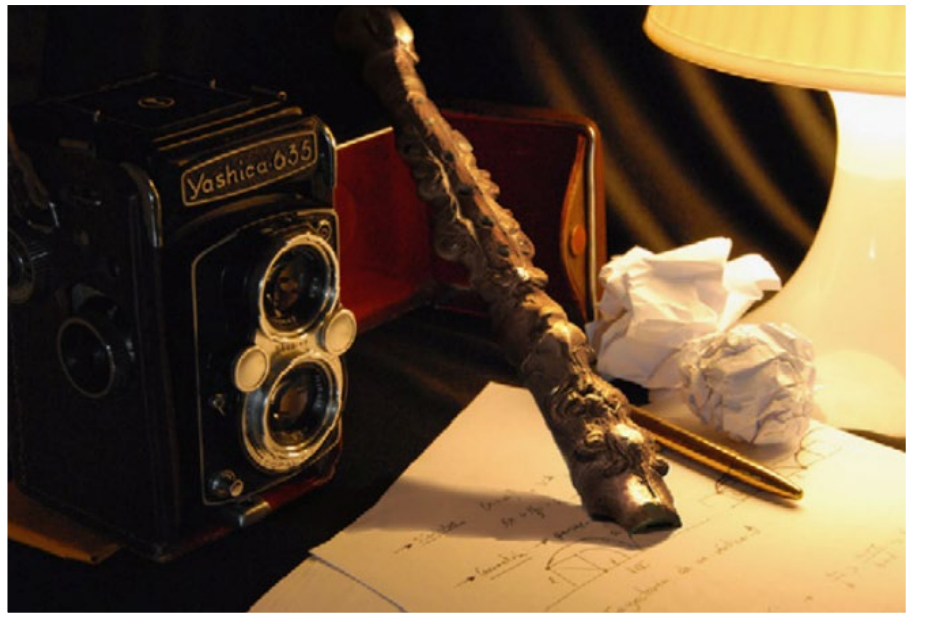

[Wang and Samaras '03, Lopez-Moreno et al. '10]

### System overview

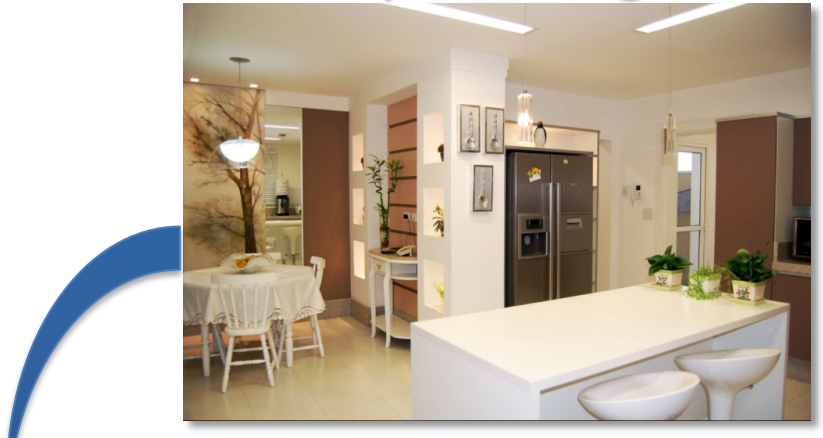

### Scene authoring

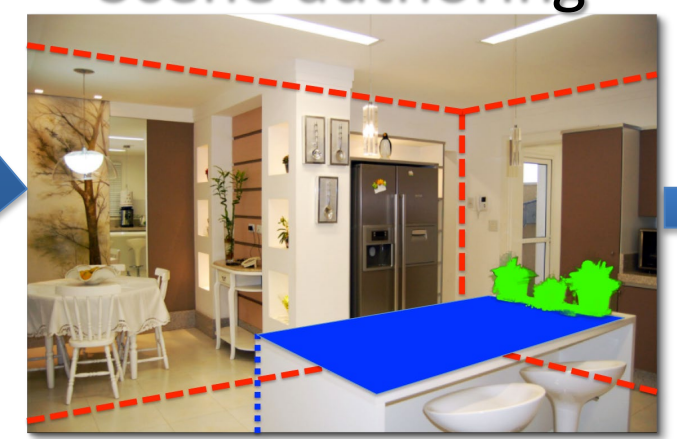

### Input image **Object** insertion

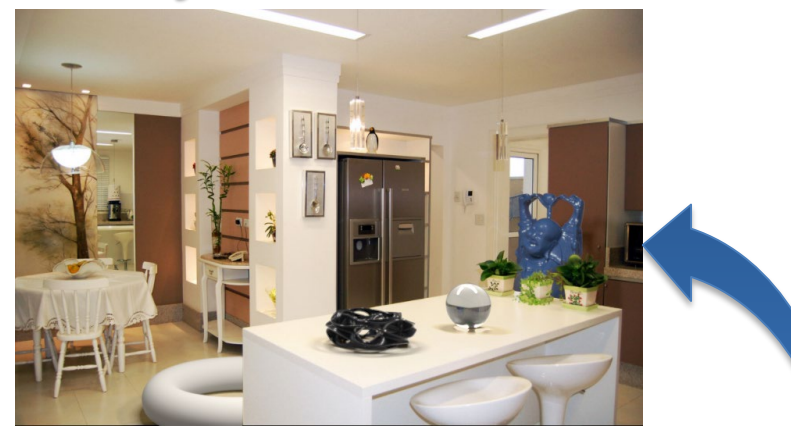

### Scene synthesis

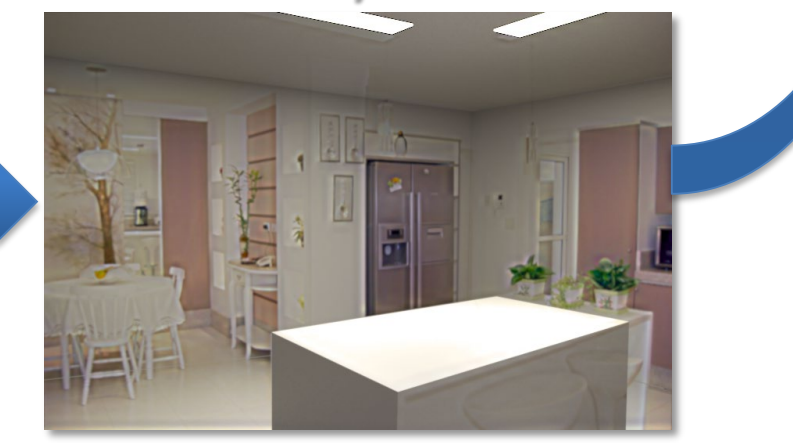

### Overview of getting geometry and lighting

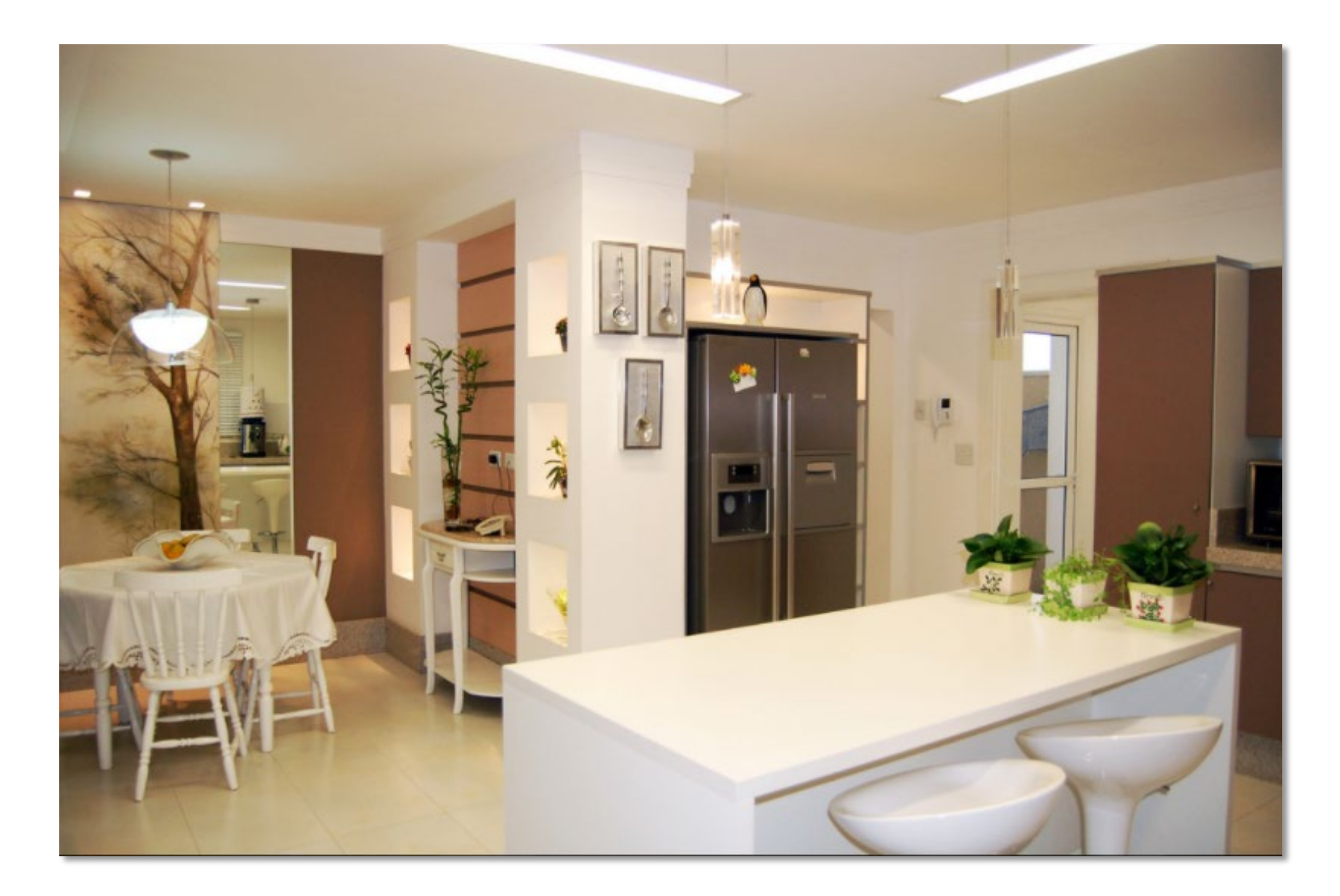

### Bounding geometry

Remember Tour into the Picture? This is also a box model, but camera doesn't have to face the back wall - Three vanishing points

Spatial Layout

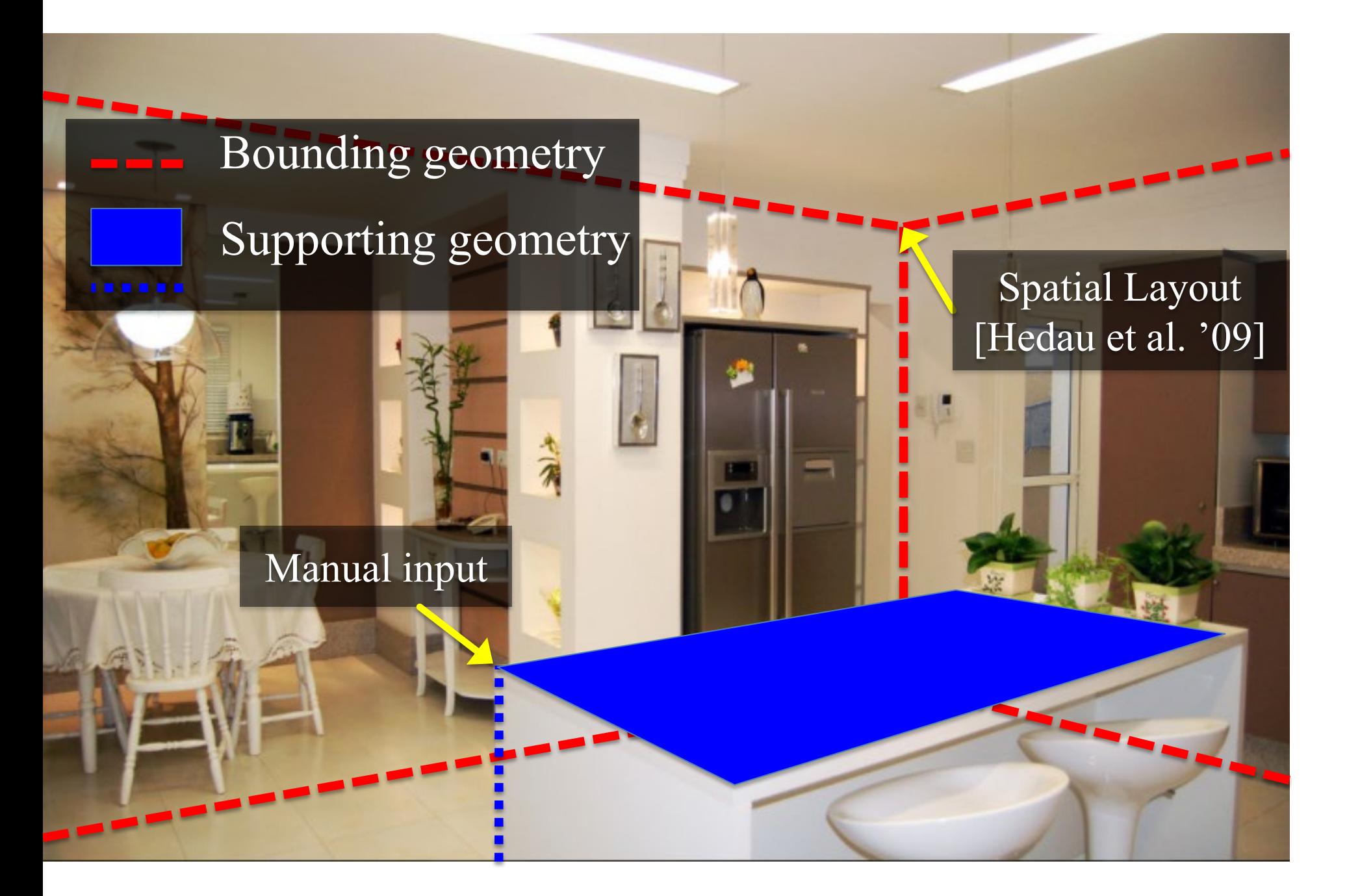

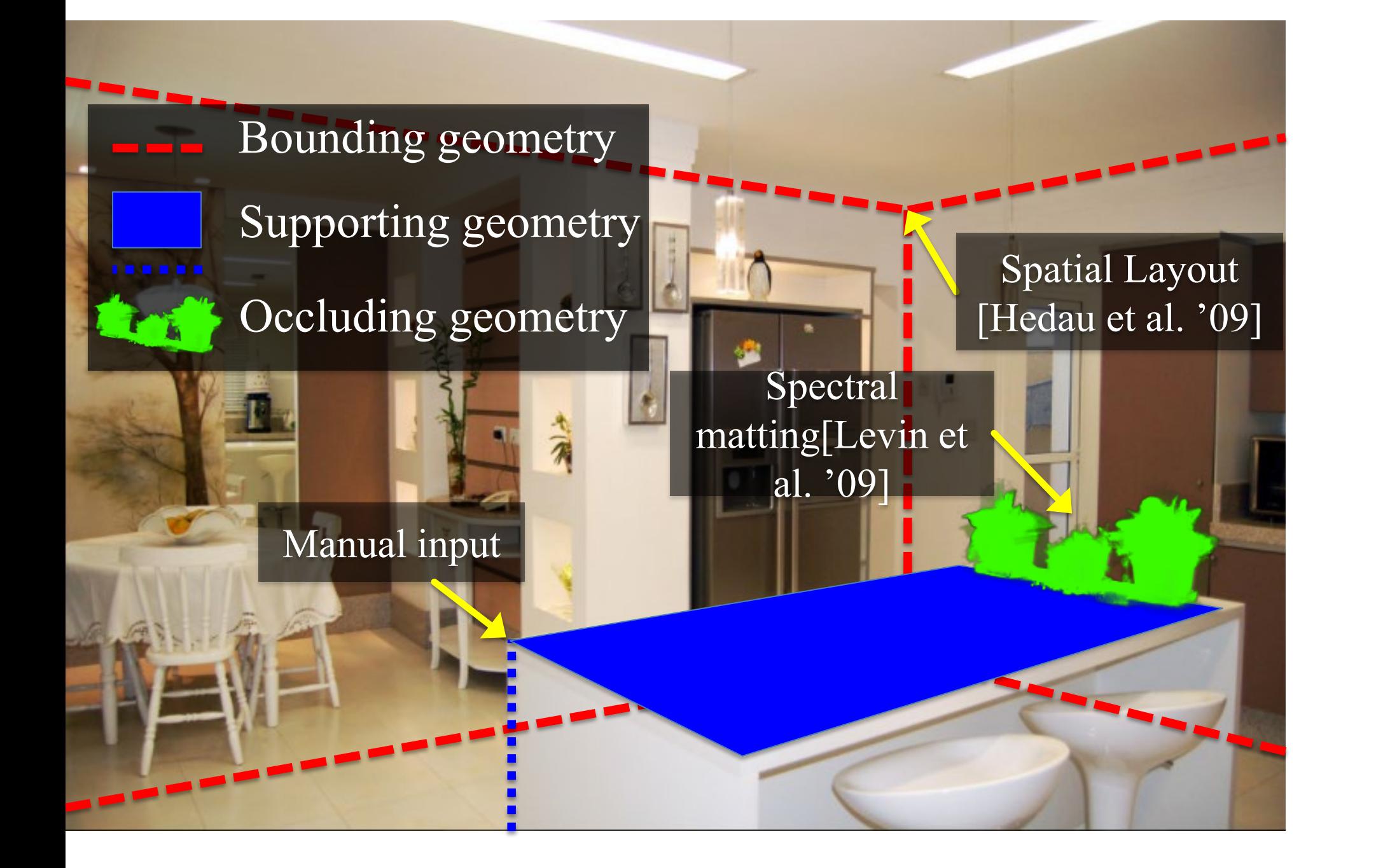

### Manual input

Bounding geometry Occluding geometry Supporting geometry Light sources Spectral matting[Levin et al. '09] Manual input Spatial Layout [Hedau et al. '09]

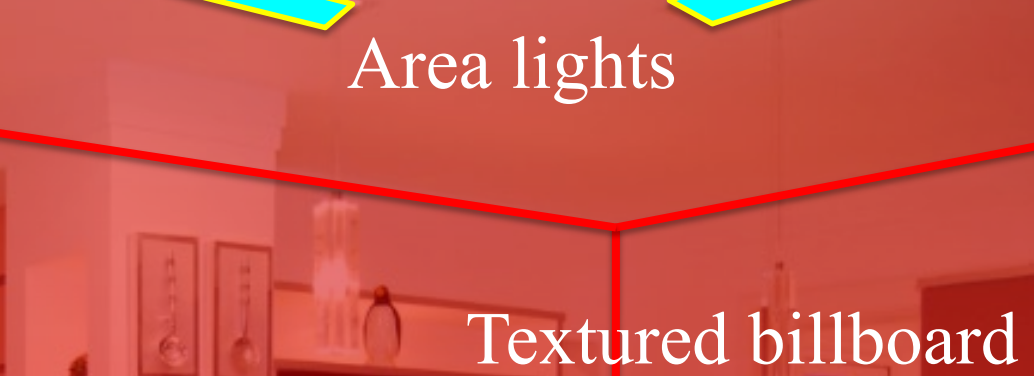

Bounding cuboid **Example 1** (with transparency)

Extruded polygon

### What the spatial layout provides

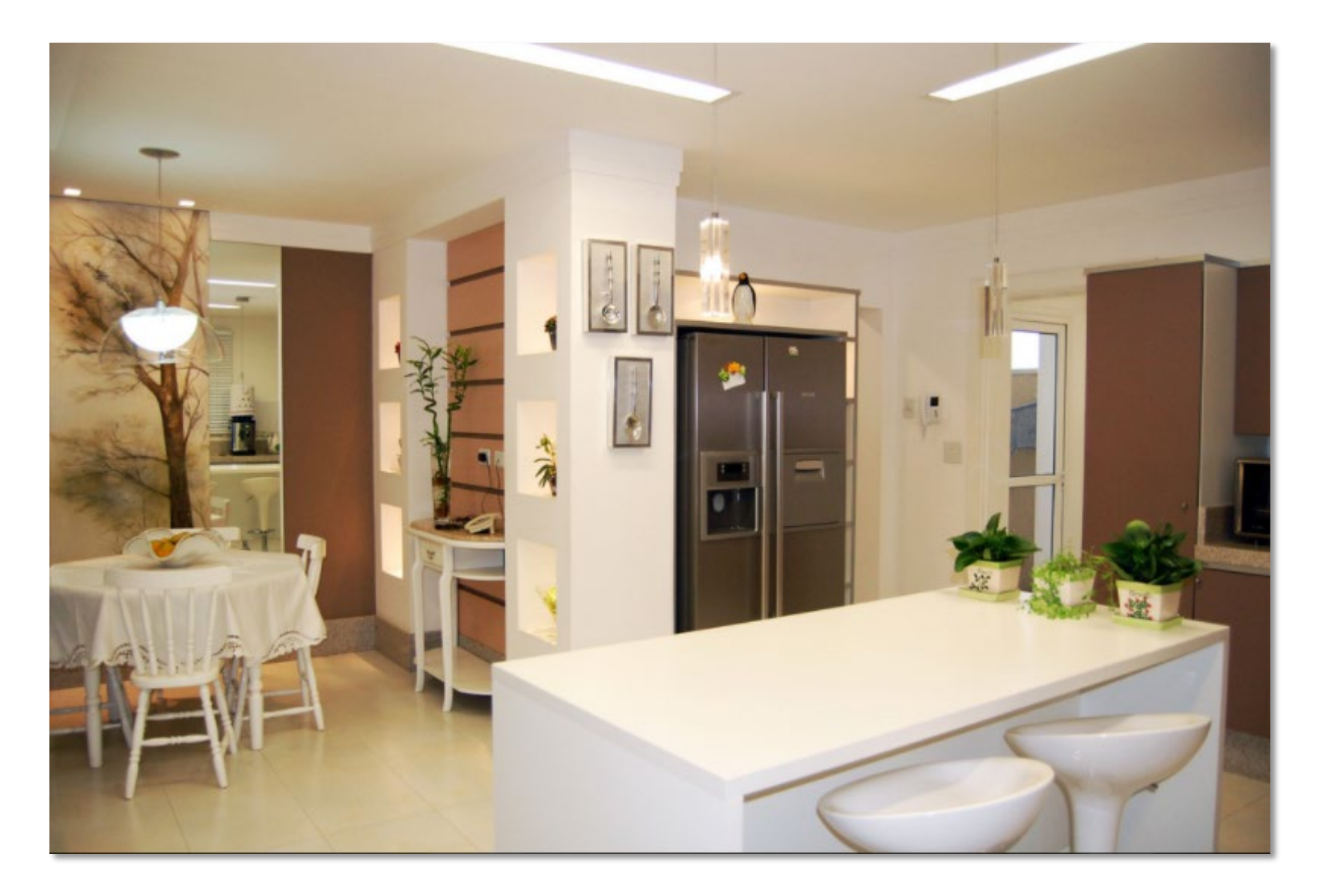

### Extruded geometry, billboards enable *occlusion*

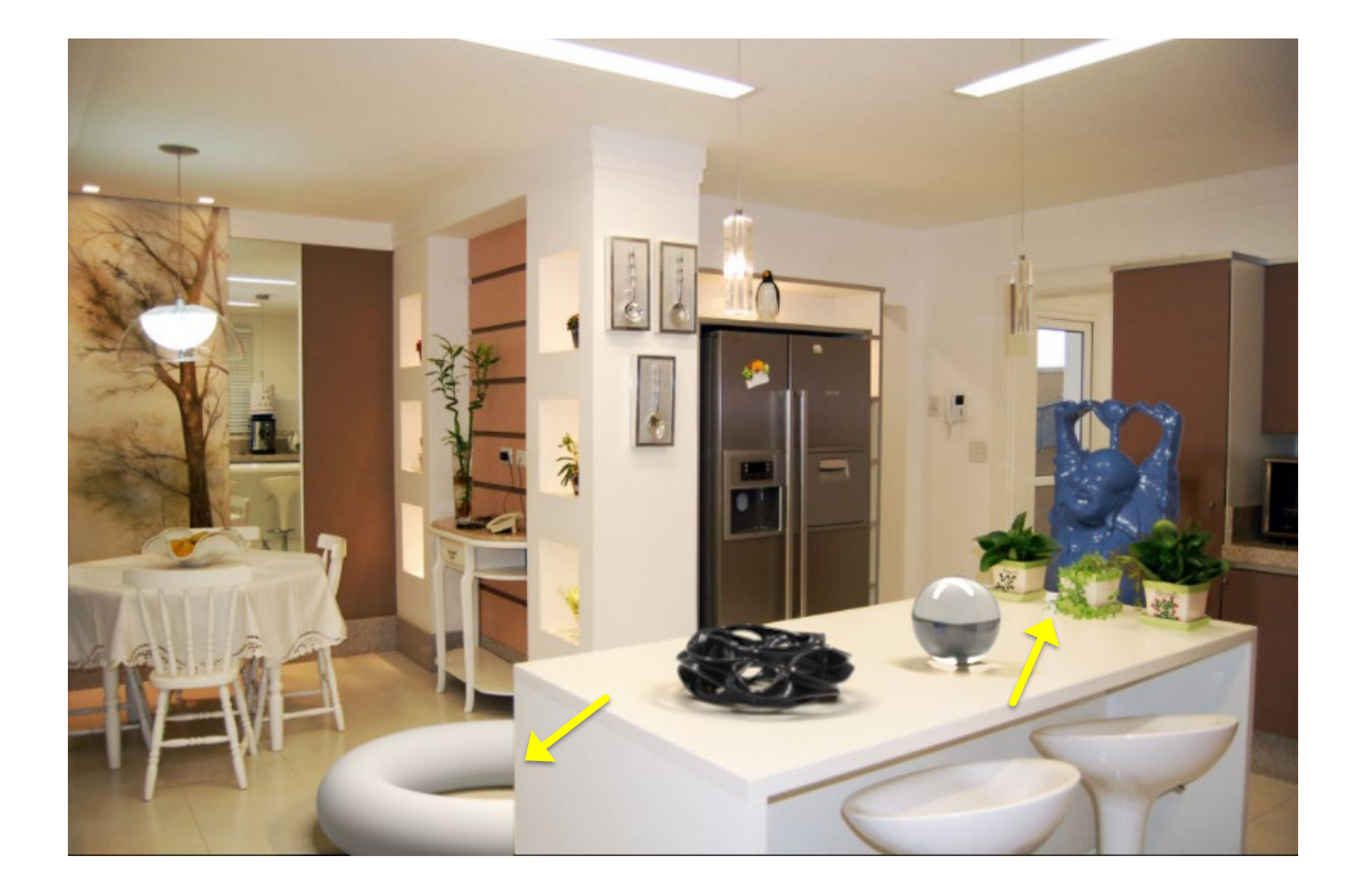

### Box, supporting surfaces enable *object placement*

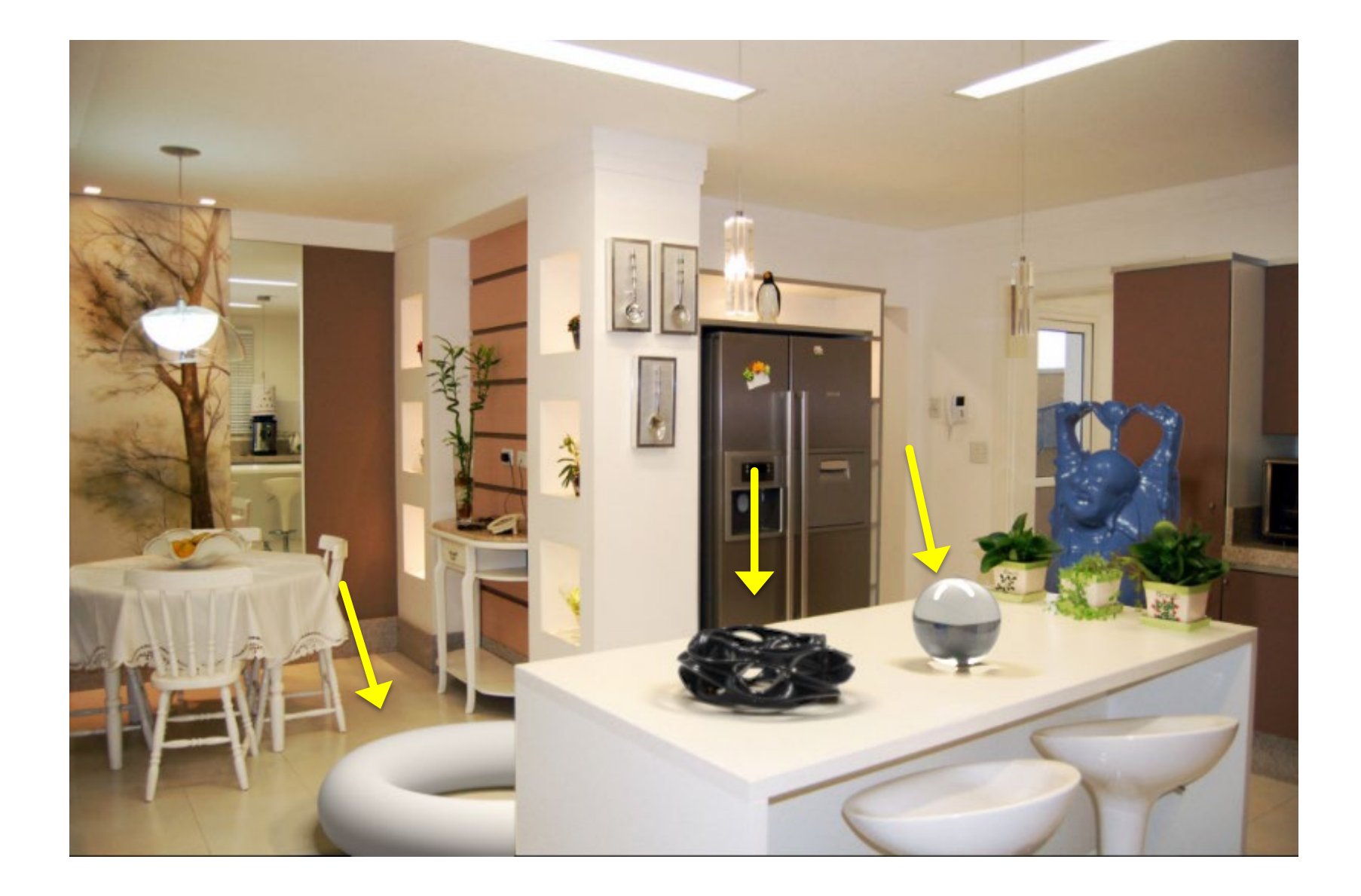

Box, extruded geometry, lighting enables *shadows, inter-reflections, caustics*

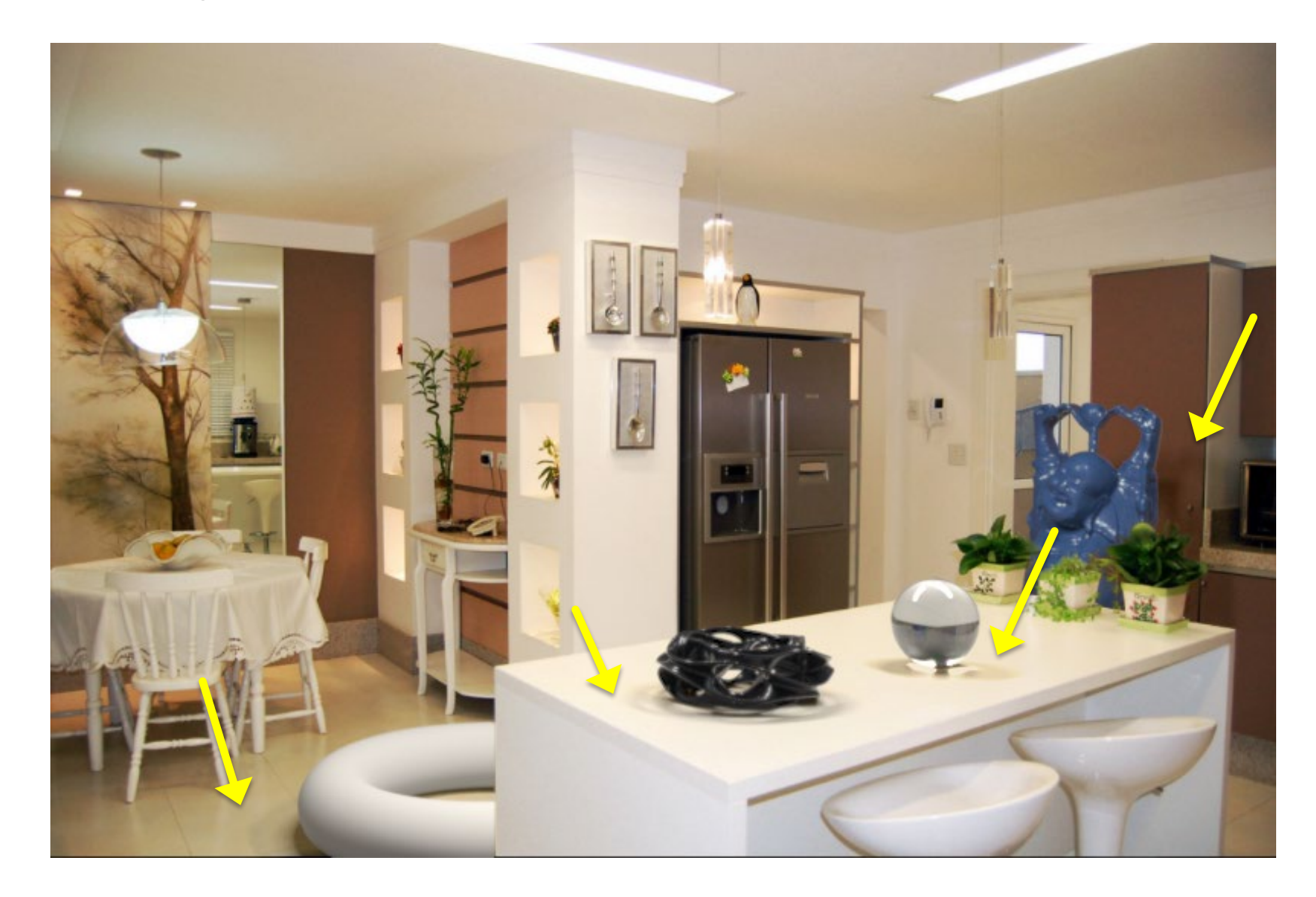

### Camera geometry ensures correct *perspective*

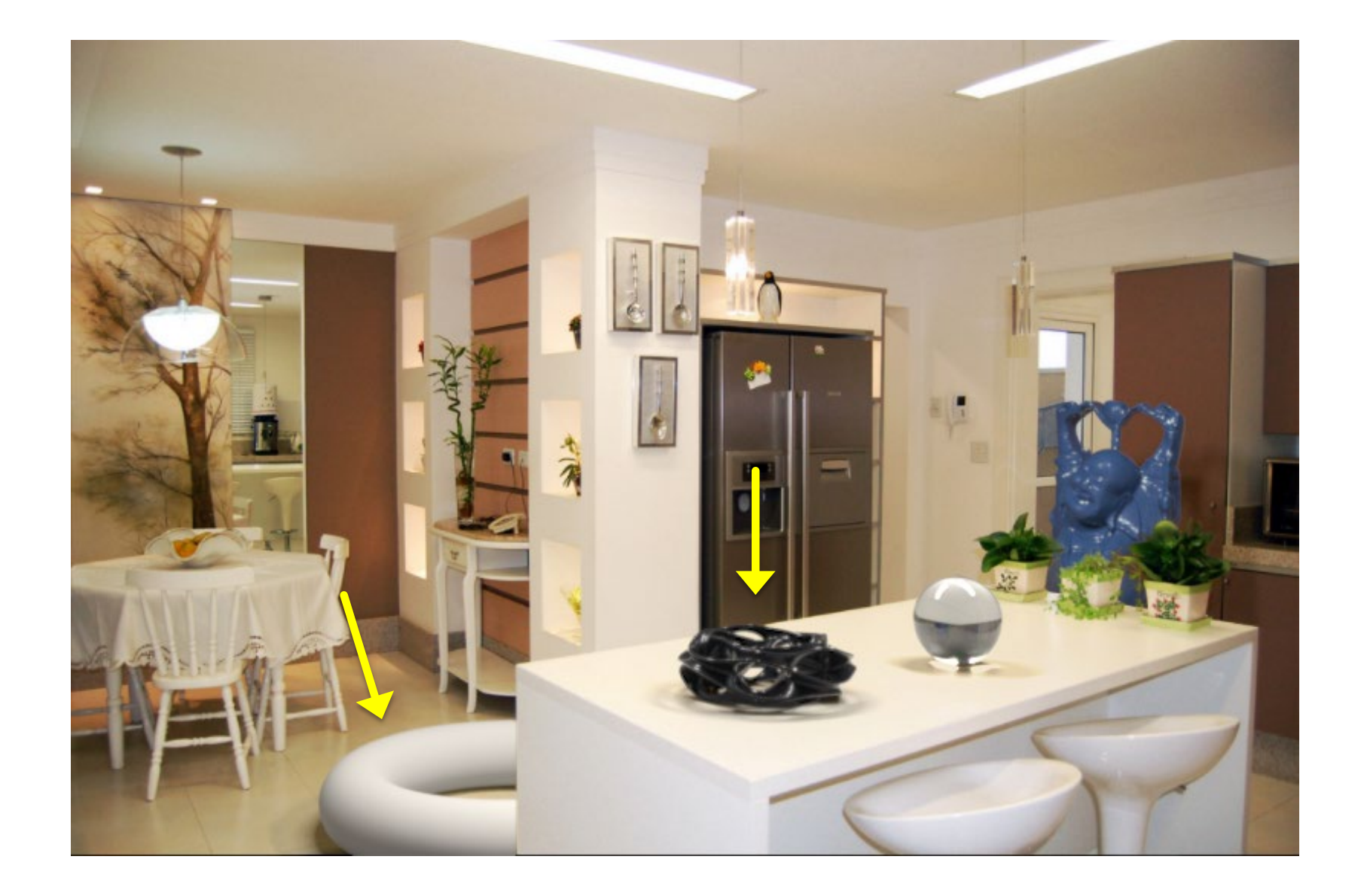

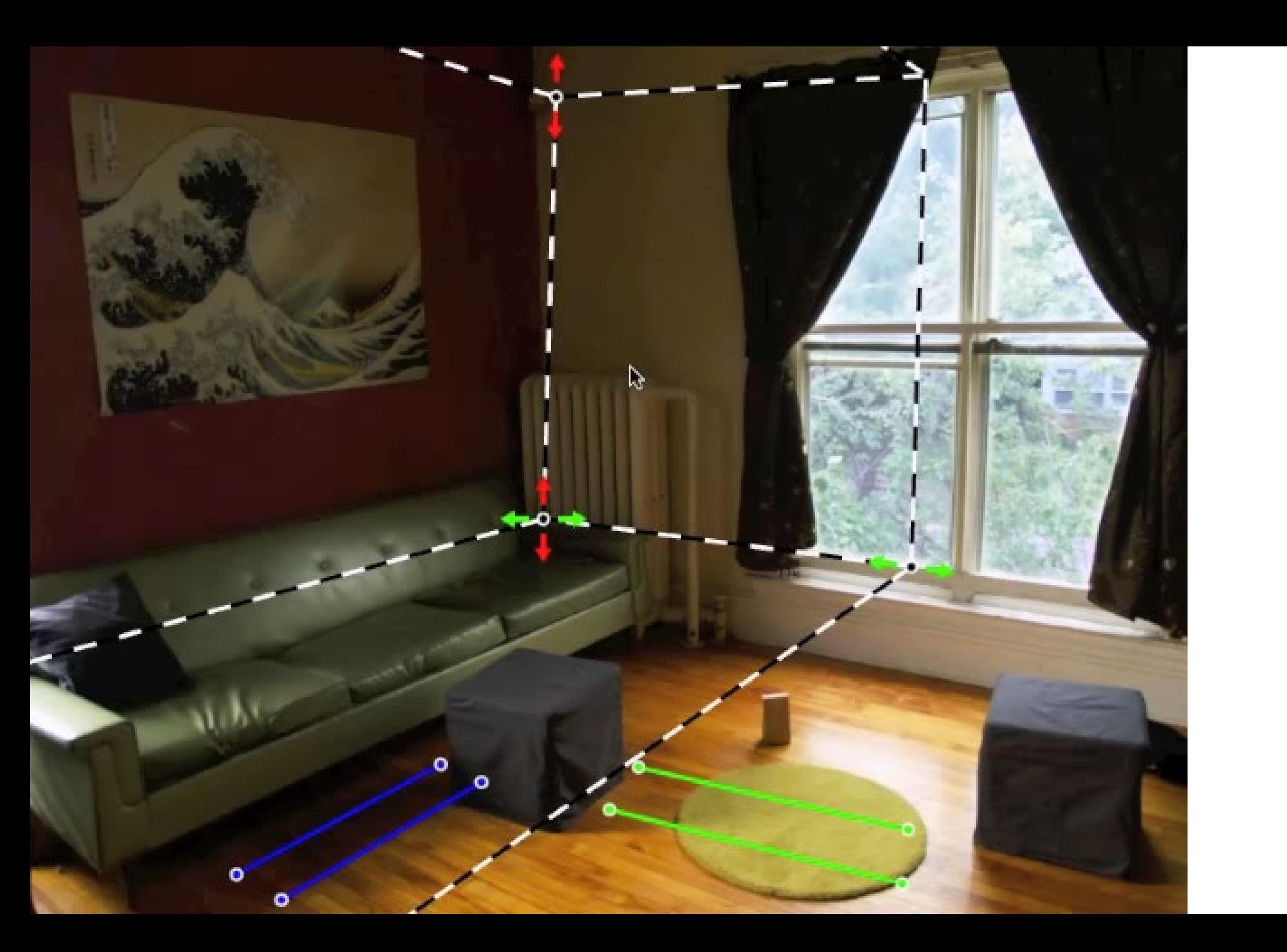

### Solving for camera viewpoint

Given 3 orthogonal VPs (at least two finite), can compute projection operator

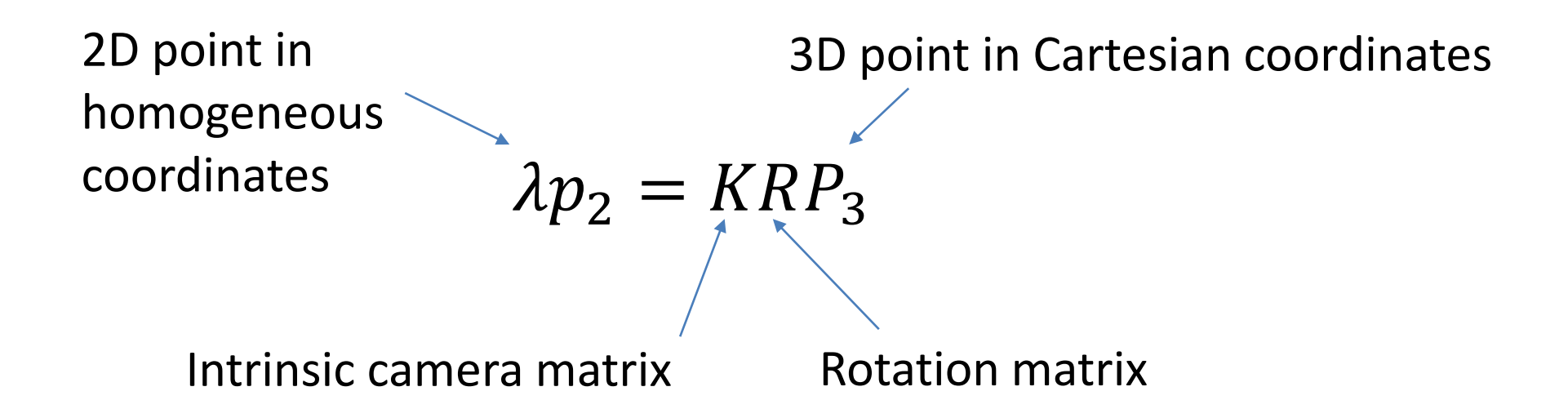

### Solving for camera viewpoint

Given 3 orthogonal VPs (at least two finite), can compute projection operator: intrinsic matrix

$$
K = \begin{bmatrix} f & 0 & u_0 \\ 0 & f & v_0 \\ 0 & 0 & 1 \end{bmatrix} K^{-1} = \begin{bmatrix} 1/f & 0 & -u_0/f \\ 0 & 1/f & -v_0/f \\ 0 & 0 & 1 \end{bmatrix}
$$

$$
e_i = (1, 0, 0)^T, e_j = (0, 1, 0)^T, e_k = (0, 0, 1)^T
$$
  

$$
v_i = KRe_i, v_j = KRe_j, v_k = KRe_k
$$
  

$$
(KR)^{-1}v_i = e^i, (KR)^{-1}v_j = e^j, (KR)^{-1}v_k = e^k
$$

$$
e_i^T e_j = e_j^T e_k = e_i^T e_k = 0
$$
  

$$
v_i^T K^{-T} R R^{-1} K^{-1} v_j = v_j^T K^{-T} R R^{-1} K^{-1} v_k = v_i^T K^{-T} R R^{-1} K^{-1} v_k = 0
$$
  

$$
v_i^T K^{-T} K^{-1} v_j = v_j^T K^{-T} K^{-1} v_k = v_i^T K^{-T} K^{-1} v_k = 0
$$

### Solving for camera viewpoint

Given 3 orthogonal VPs (at least two finite), can compute projection operator

$$
R = [R_{1c} \ R_{2c} \ R_{3c}]
$$
  
\n
$$
\lambda v_i = K Re_i \ e_i = [1, 0, 0]^T
$$
  
\n
$$
R_{ic} = \lambda K^{-1} v_i
$$

### Projecting to image space

Given K, R, and a position in 3D, we can find its corresponding 2D image location:

$$
\lambda p_2 = KRP_3
$$

### What about the reverse?

Given K, R, and a 2D position on the image, what do we know about its 3D location?

### What about the reverse?

Given K, R, and a 2D position on the image, what do we know about its 3D location?

$$
(KR)^{-1}p_2 = \lambda P_3
$$

- Implies a line along which the 3D point lies
- Points on known surfaces can be localized

### Modeling occlusions

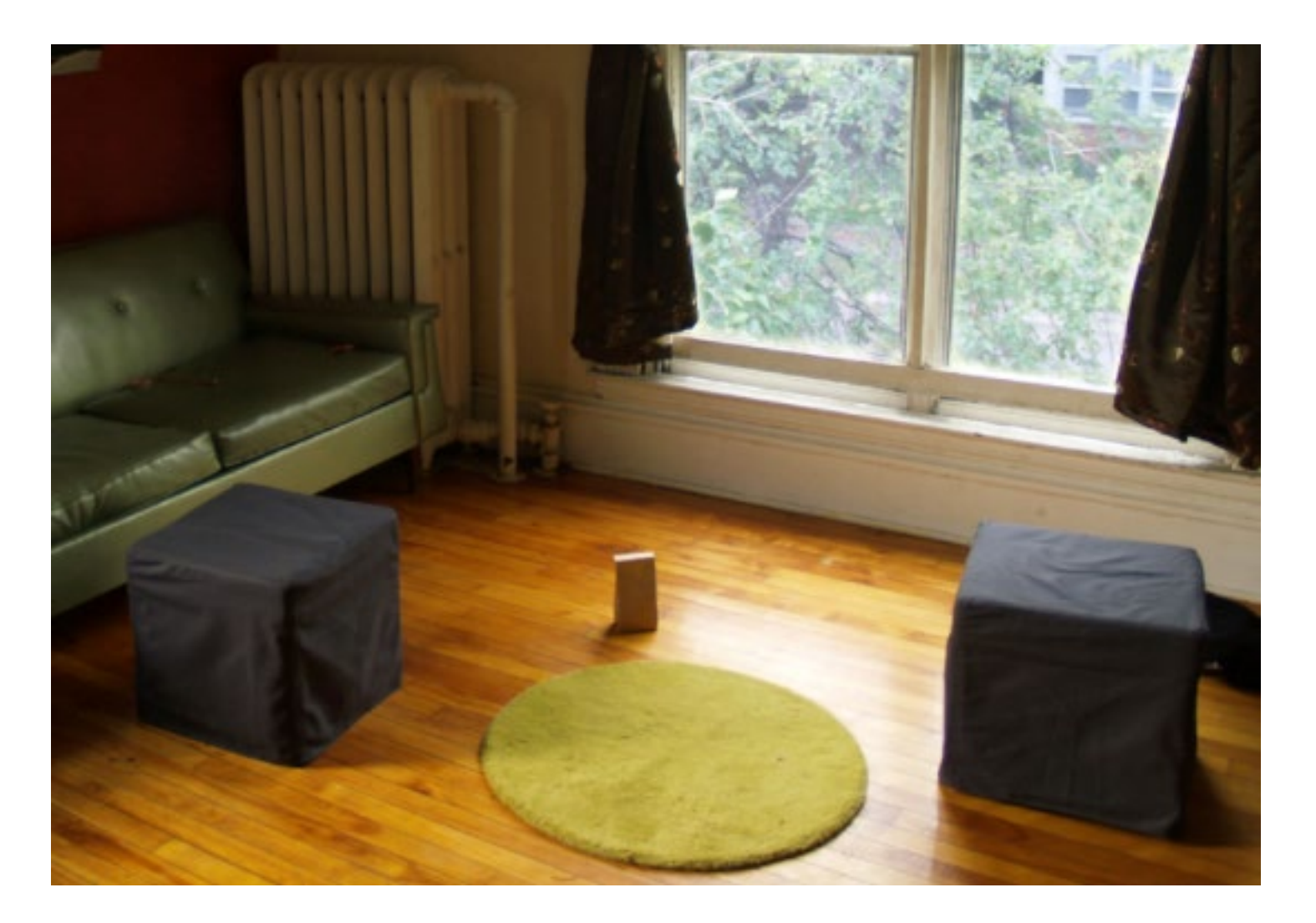

### User-defined boundary

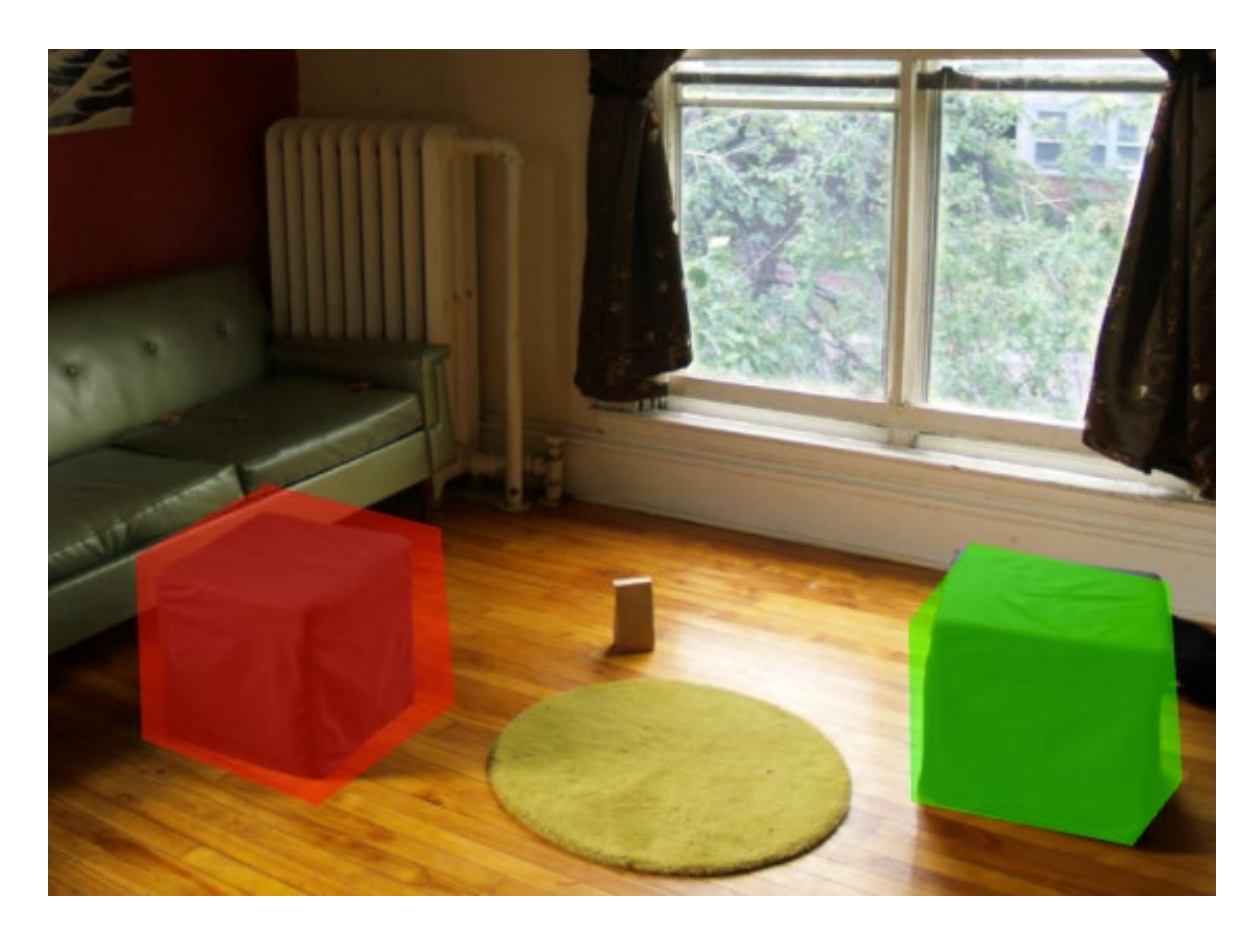

- Tedious/inaccurate
- How can we make this better?

### Segmentation with graph cuts

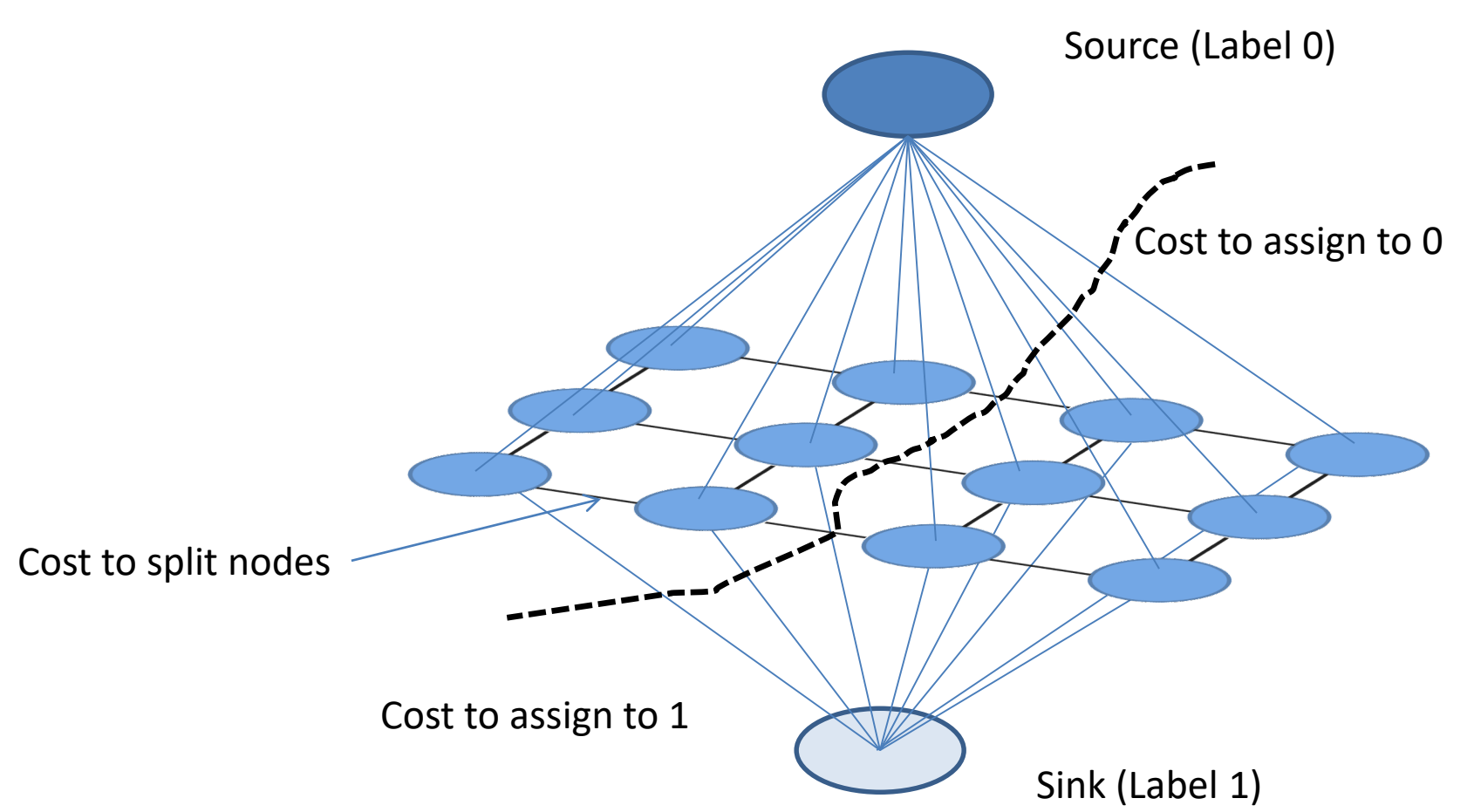

 $\sum \psi_1(y_i;\theta, data) \sum$ ∈ = *i j edges i j i*  $Energy(y; \theta, data) = \sum_{i} \psi_{i}(y_{i}; \theta, data) \sum_{i} \psi_{i}(y_{i}, y_{j}; \theta, data)$ ,  $(\mathbf{y};\theta, data) = \sum_{i} \psi_1(y_i;\theta, data) \sum_{i} \psi_2(y_i, y_j;\theta, data)$ 

# Segmentation with graph cuts Source (Label 0) Sink (Label 1) Cost to assign to 0 Cost to assign to 1 Cost to split nodes

 $\sum \psi_1(y_i;\theta, data) \sum$ ∈ = *i j edges i j i*  $Energy(y; \theta, data) = \sum_{i} \psi_{i}(y_{i}; \theta, data) \sum_{i} \psi_{i}(y_{i}, y_{j}; \theta, data)$ ,  $(\mathbf{y};\theta, data) = \sum_{i} \psi_1(y_i;\theta, data) \sum_{i} \psi_2(y_i, y_j;\theta, data)$ 

### Refined segmentation

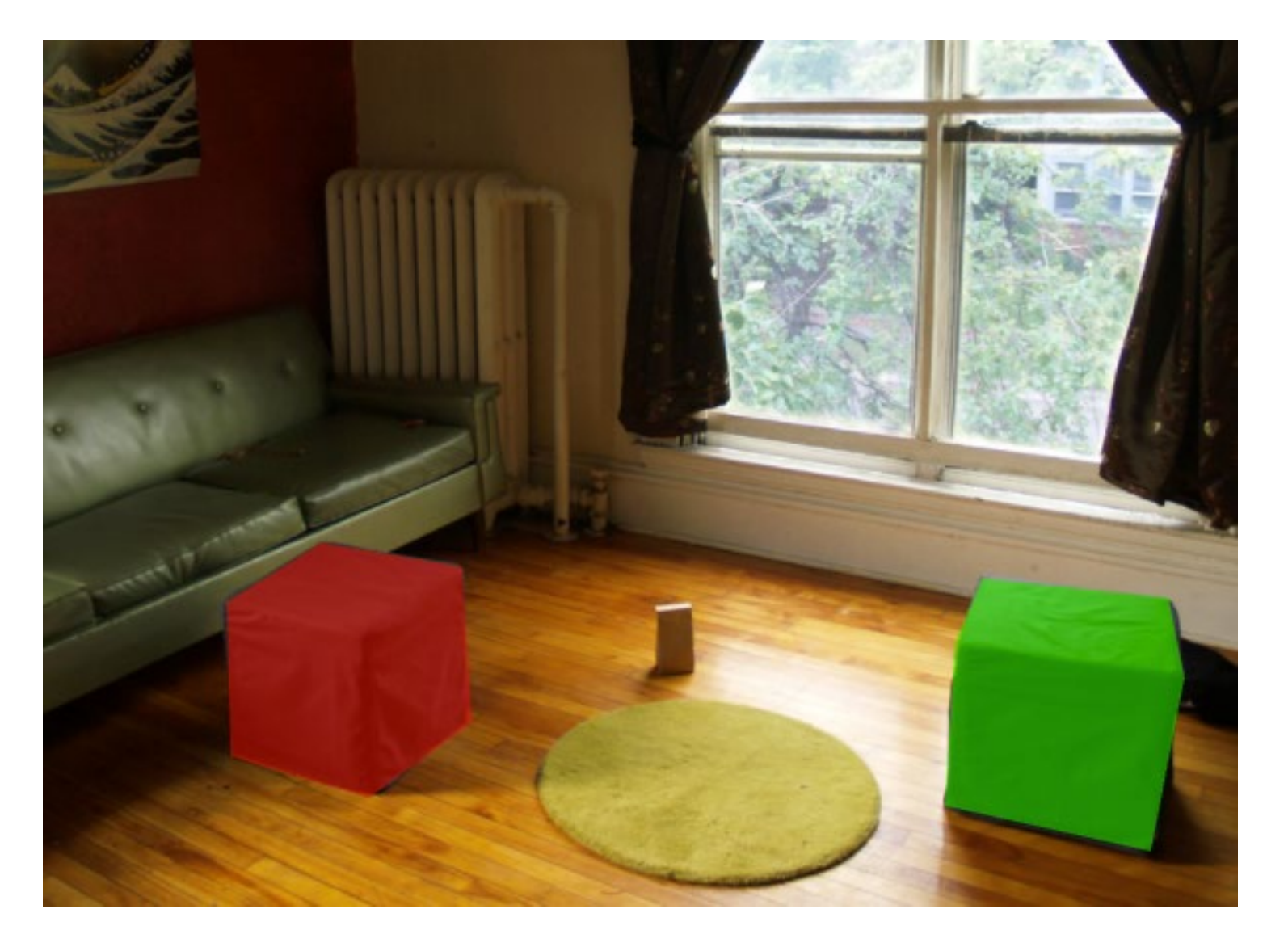

# Spectral Matting

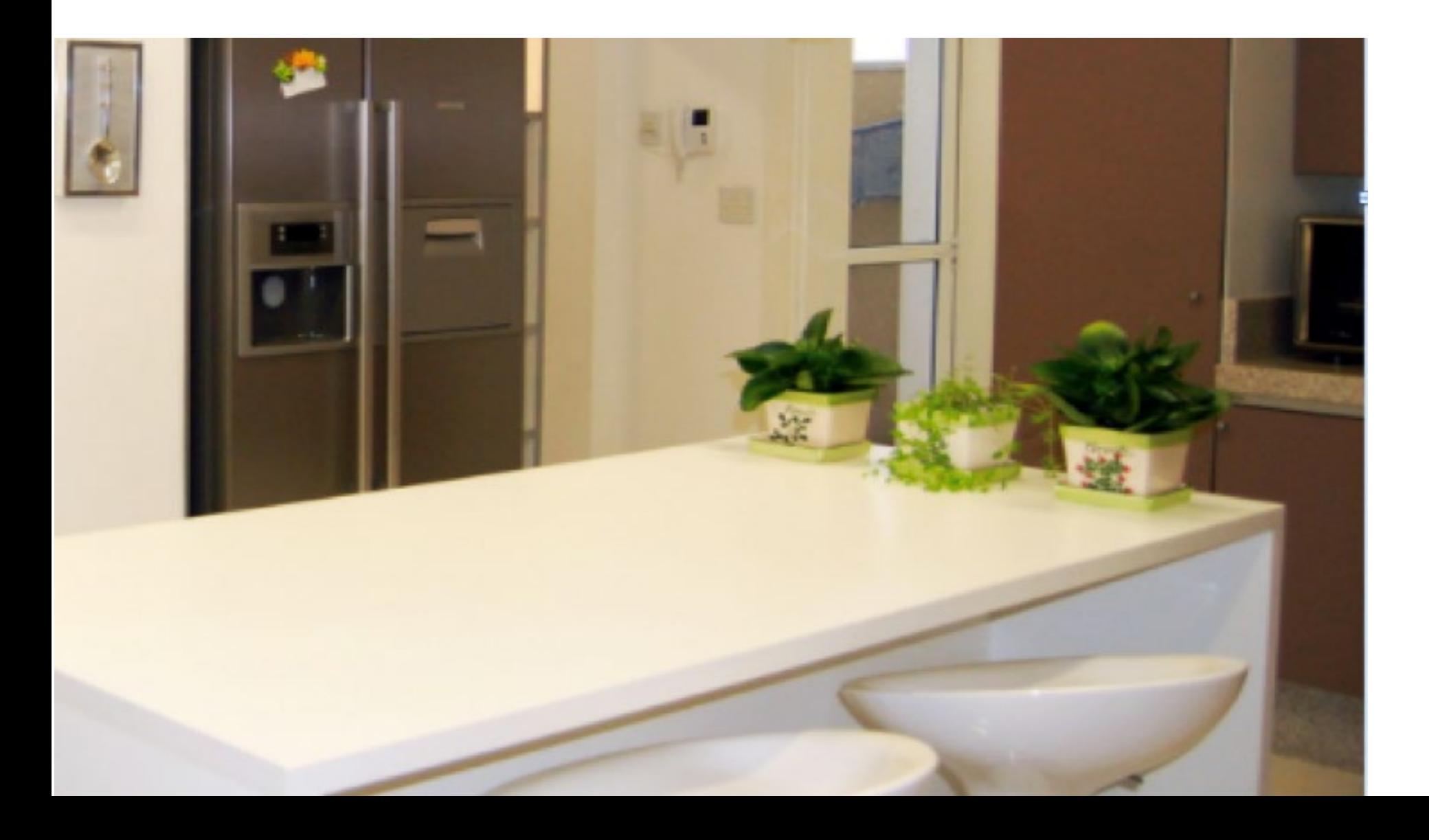

# Spectral Matting

- Create NxN matrix describing neighboring pixel similarity (Laplacian matrix, L)
- Extract "smallest" eigenvectors of L
- Soft segmentation defined by linear combination of eigenvectors
	- Scribbles provide constraints to assign to foreground

["[Spectral Matting](http://www.wisdom.weizmann.ac.il/mathusers/levina/papers/spectral-matting-levin-etal-pami08.pdf)" Levin Rav-Acha Lischinski 2008]

### Spectral Matting

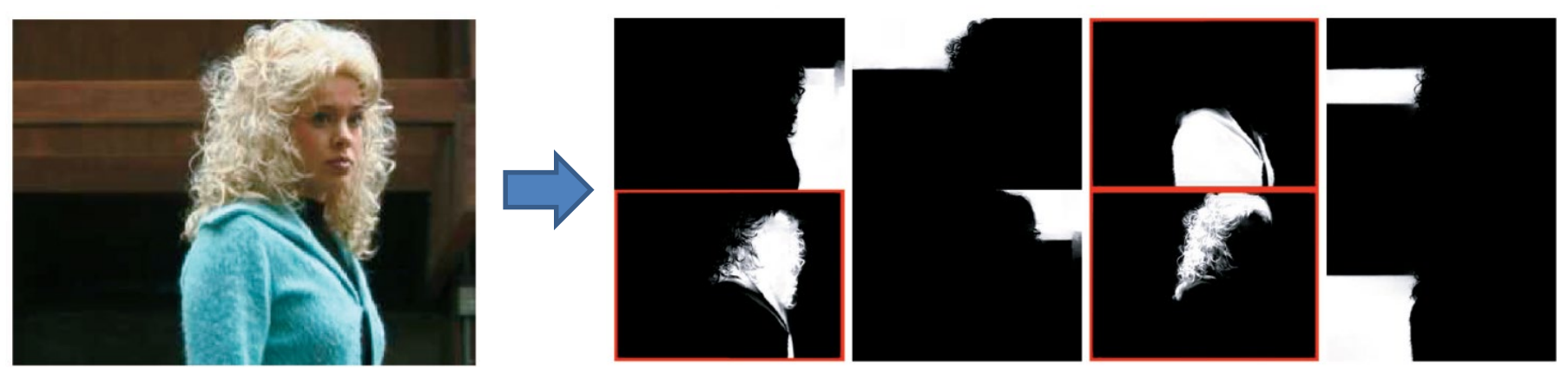

image spectral components

# Spectral matting

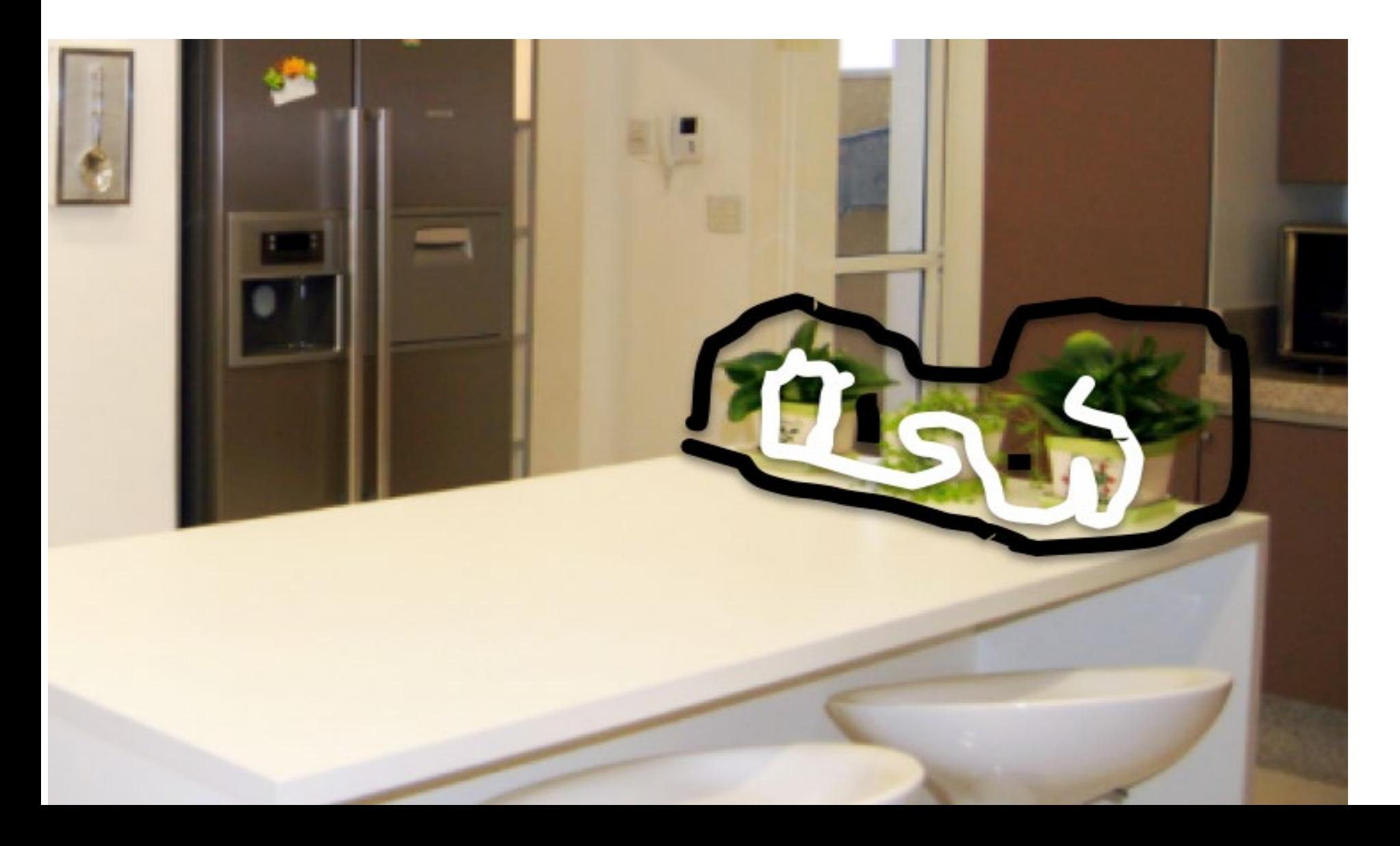

# Spectral matting

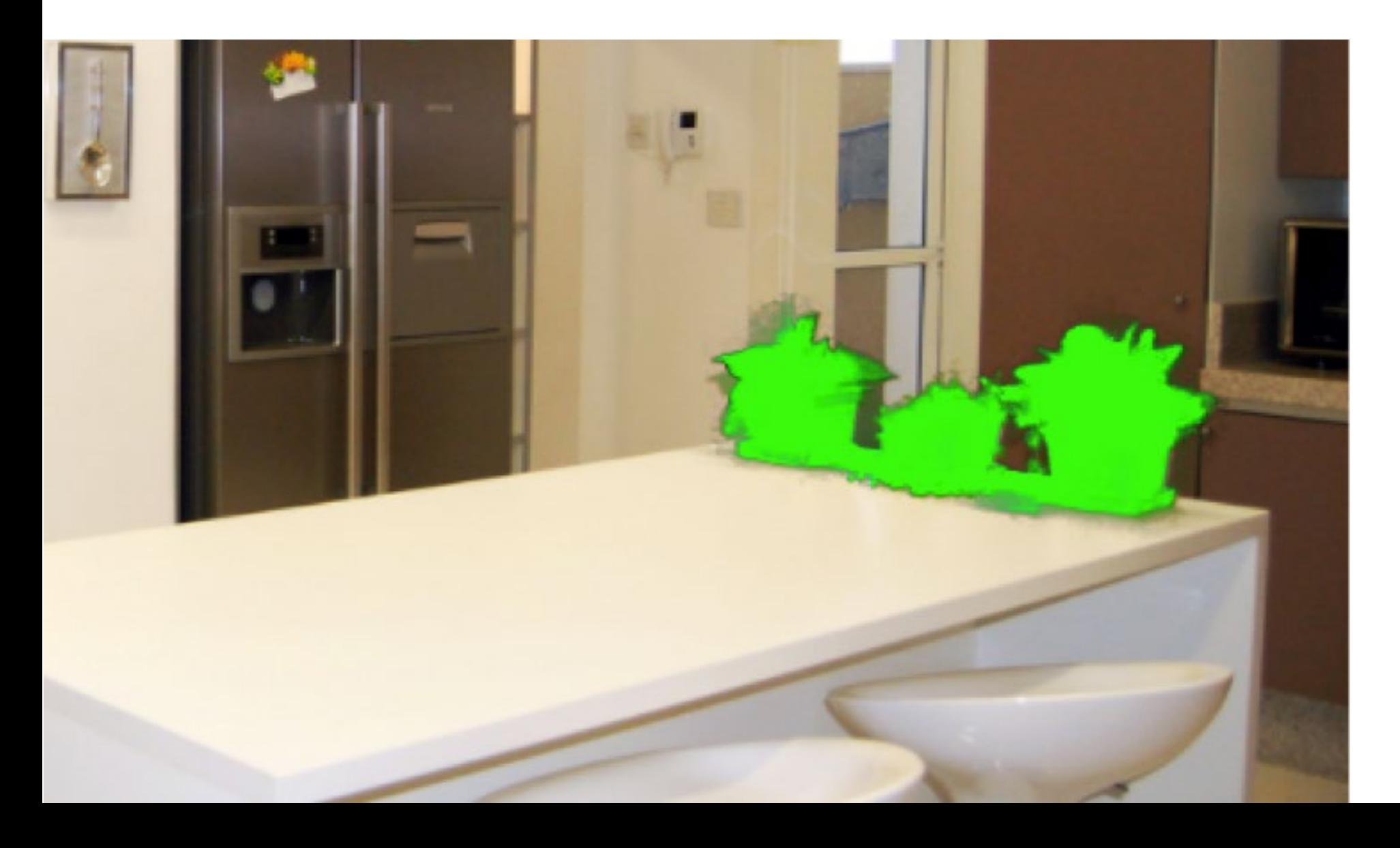

# Segmentations as "billboards"

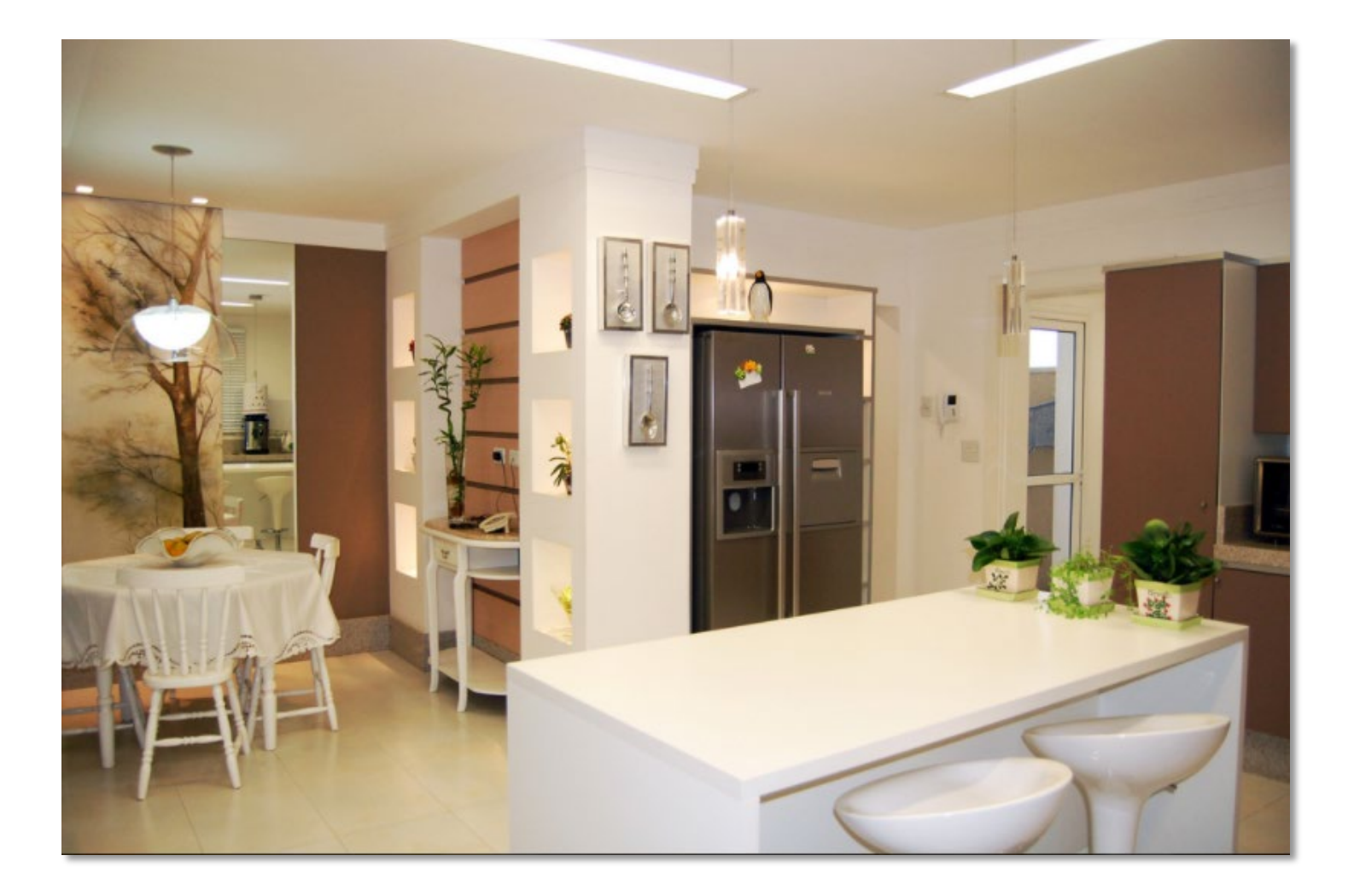

# Segmentations as "billboards"

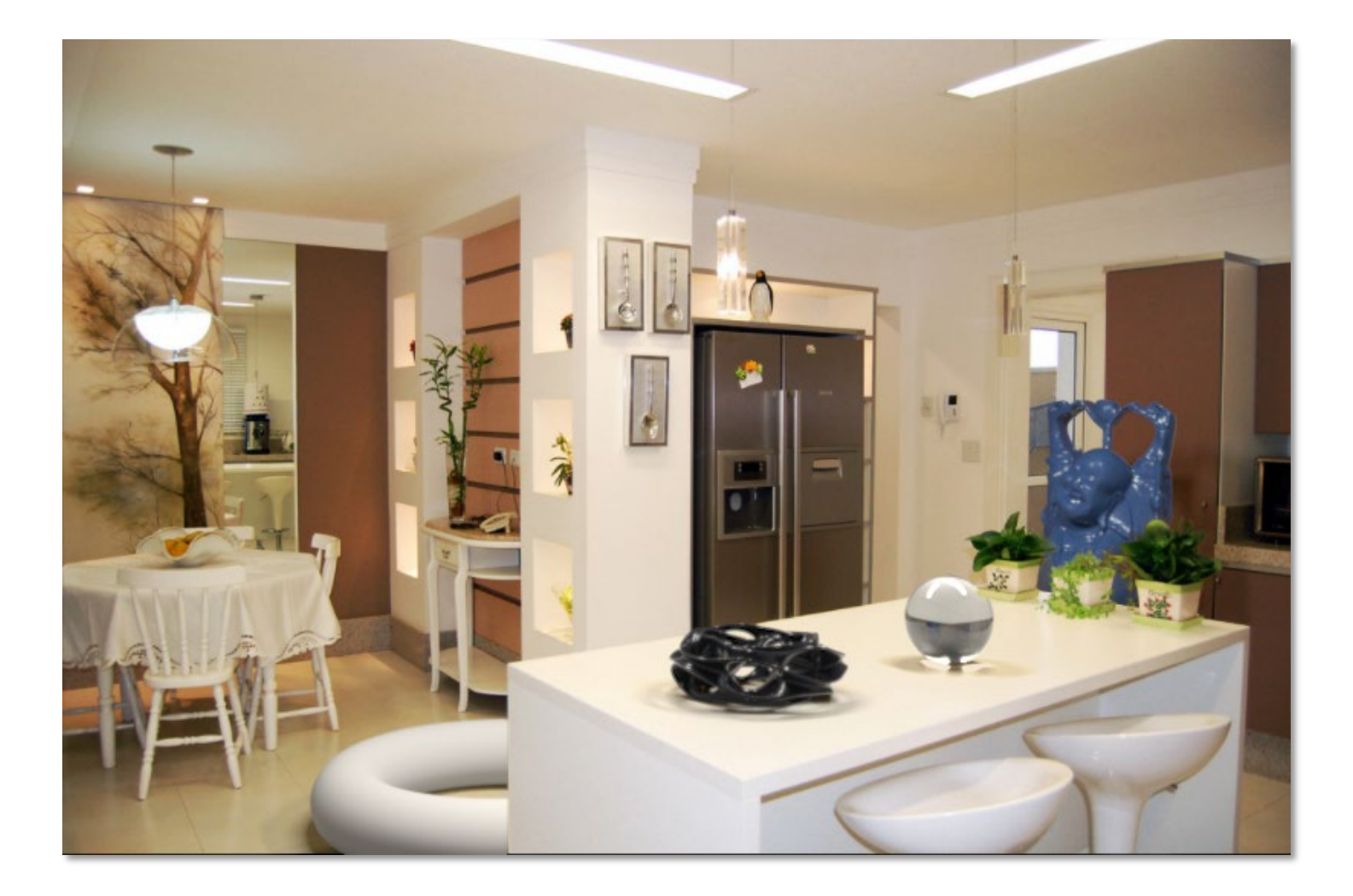

### Rendering via ray tracing

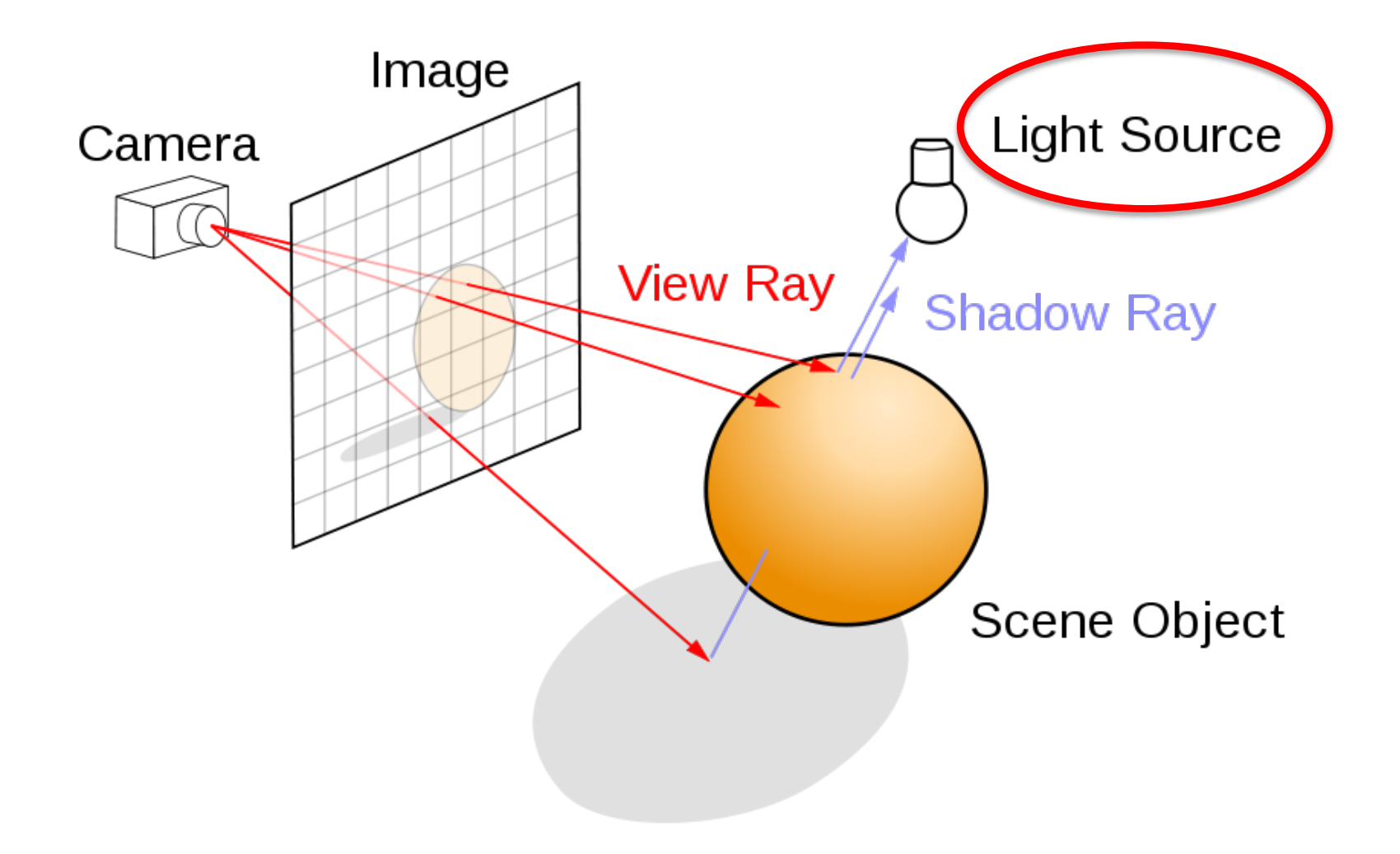

### Insertion without relighting

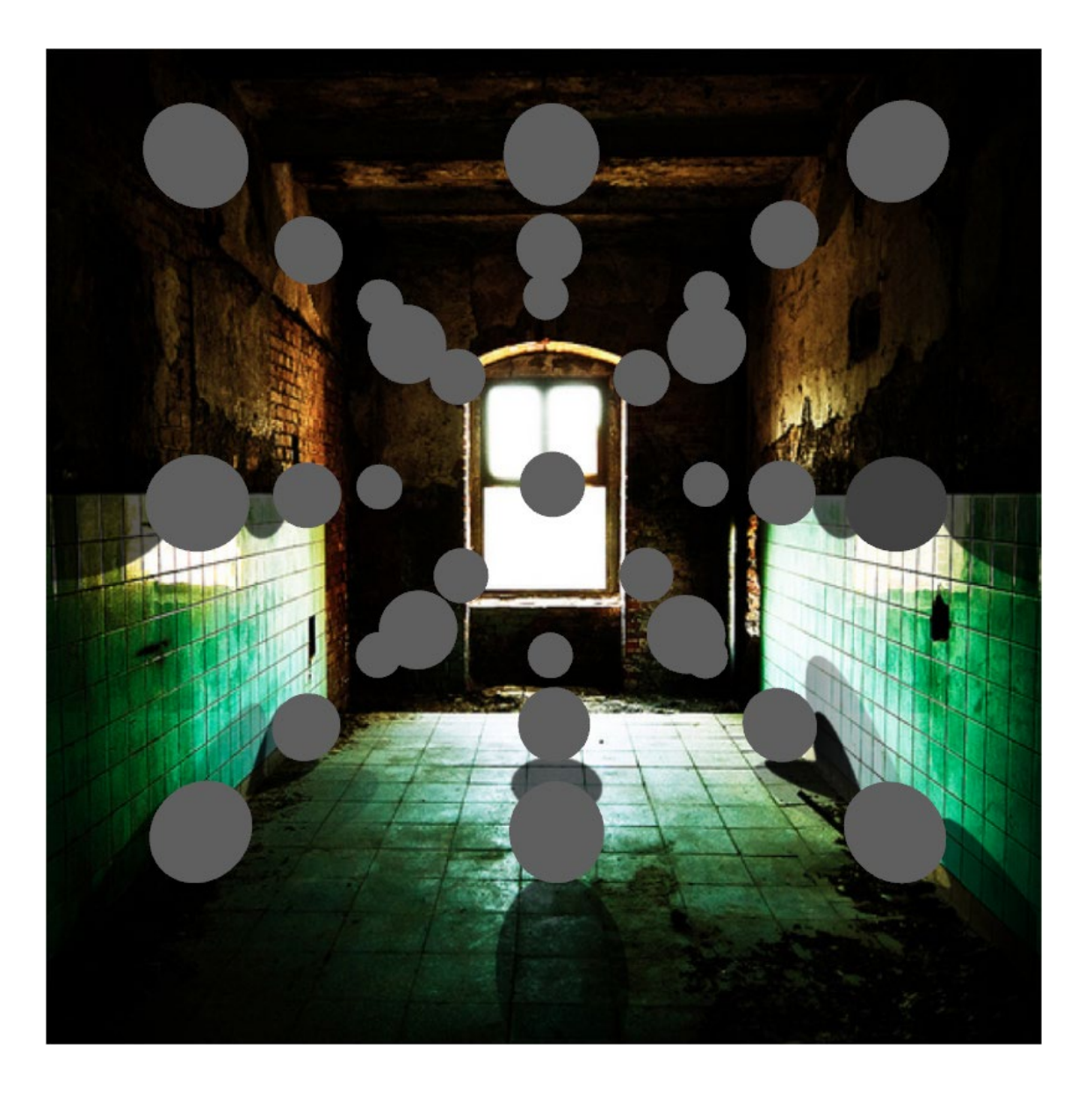

# …with relighting

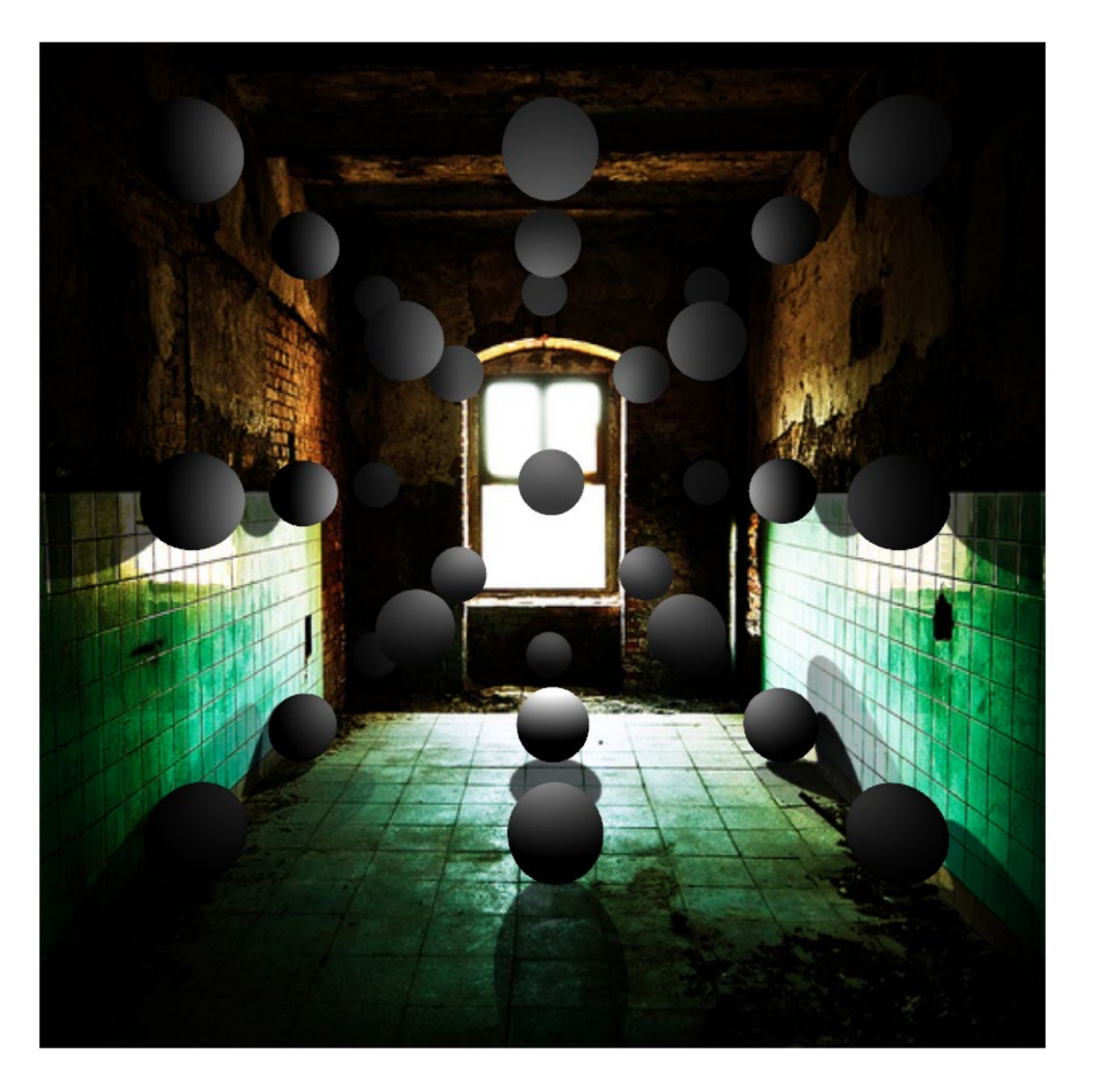

# Estimating light

- Hypothesize physical light sources in the scene
	- $-$  Physical  $\rightarrow$  CG representations of light sources found in the real world (area lights, etc)

- Visible sources in image marked by user – Refined to best match geometry and materials
- User annotates light shafts; direction vector
	- Shafts automatically matted and refined

### Lighting estimation

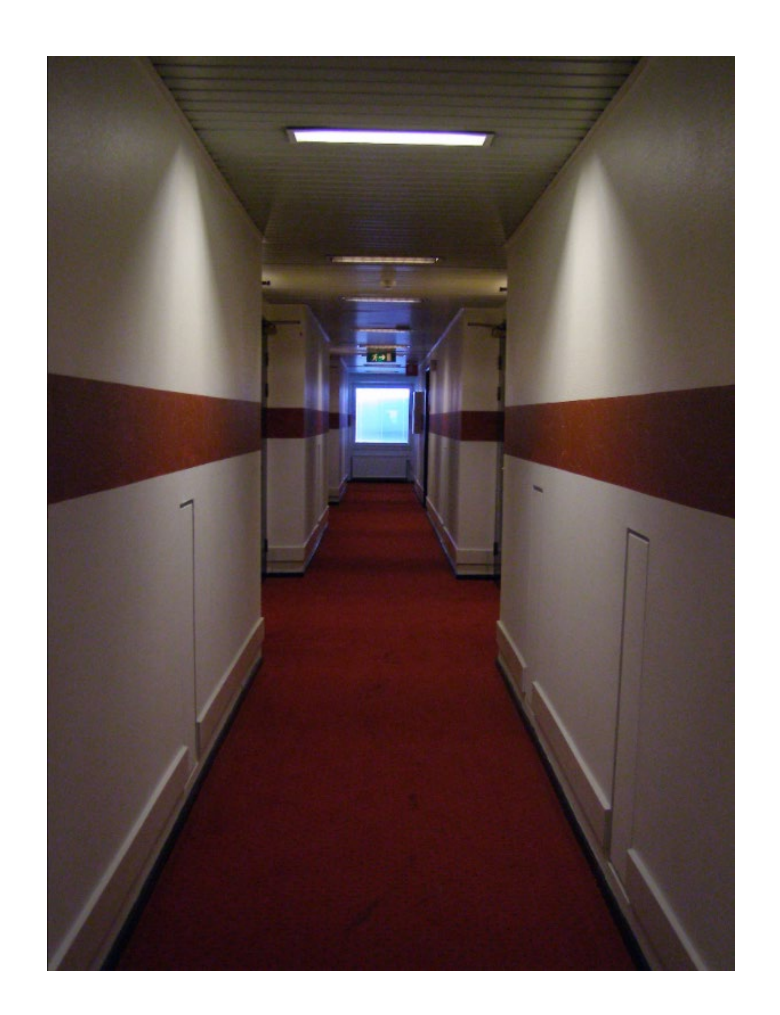

### Lighting estimation

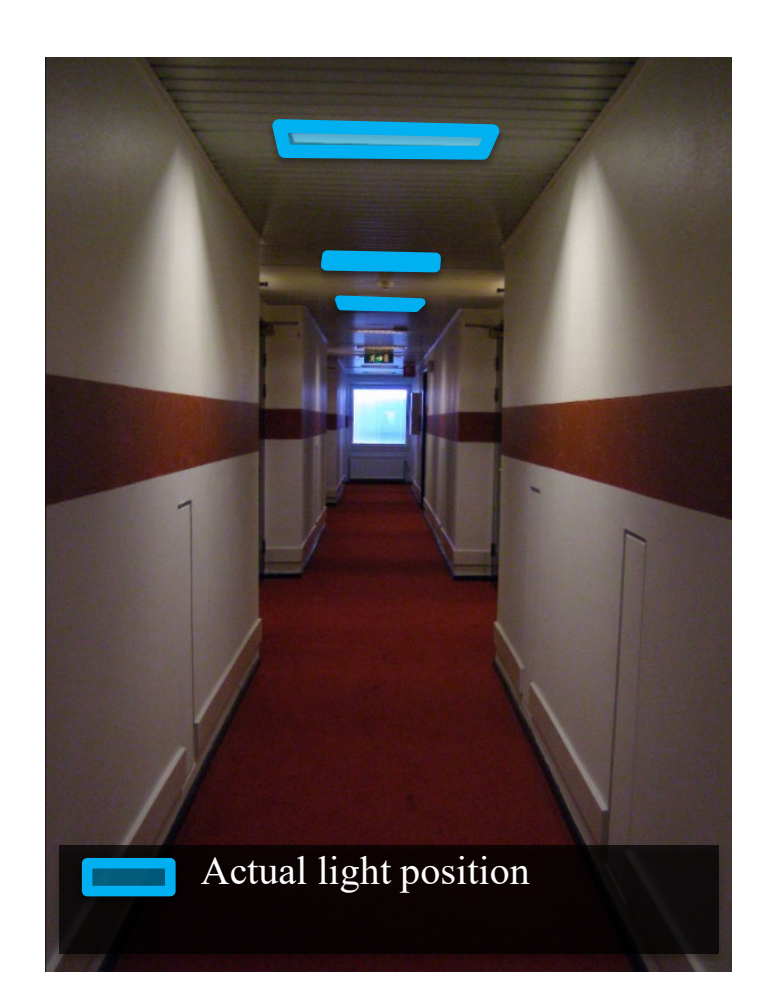

### Lighting estimation

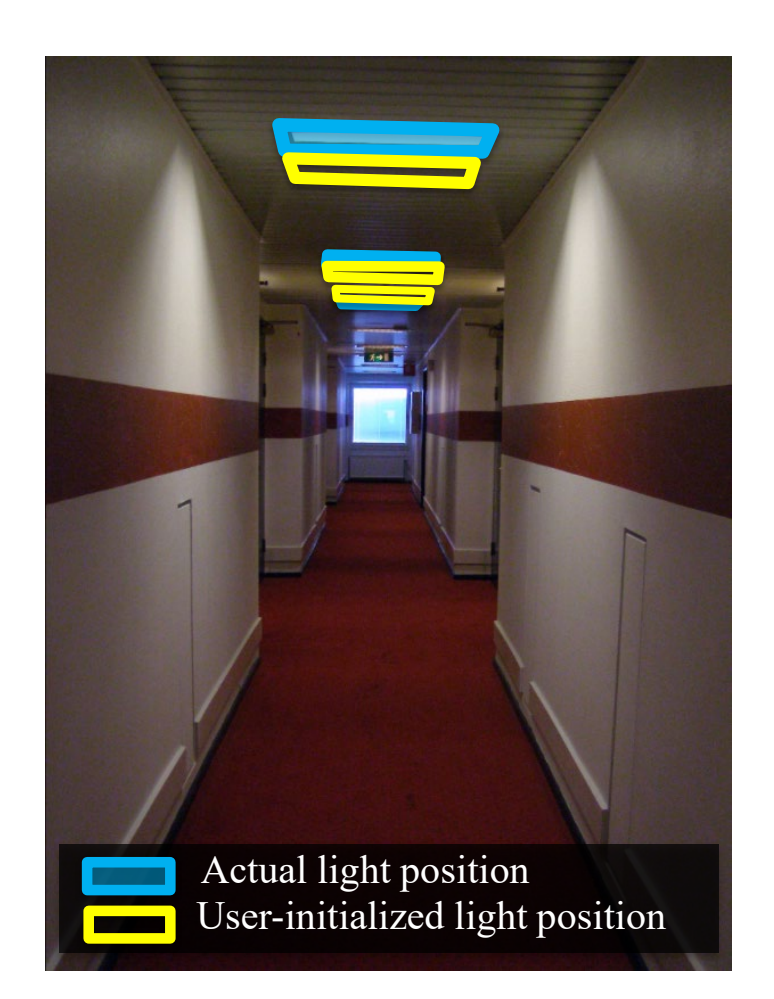

# Light refinement

### Match original image to rendered image

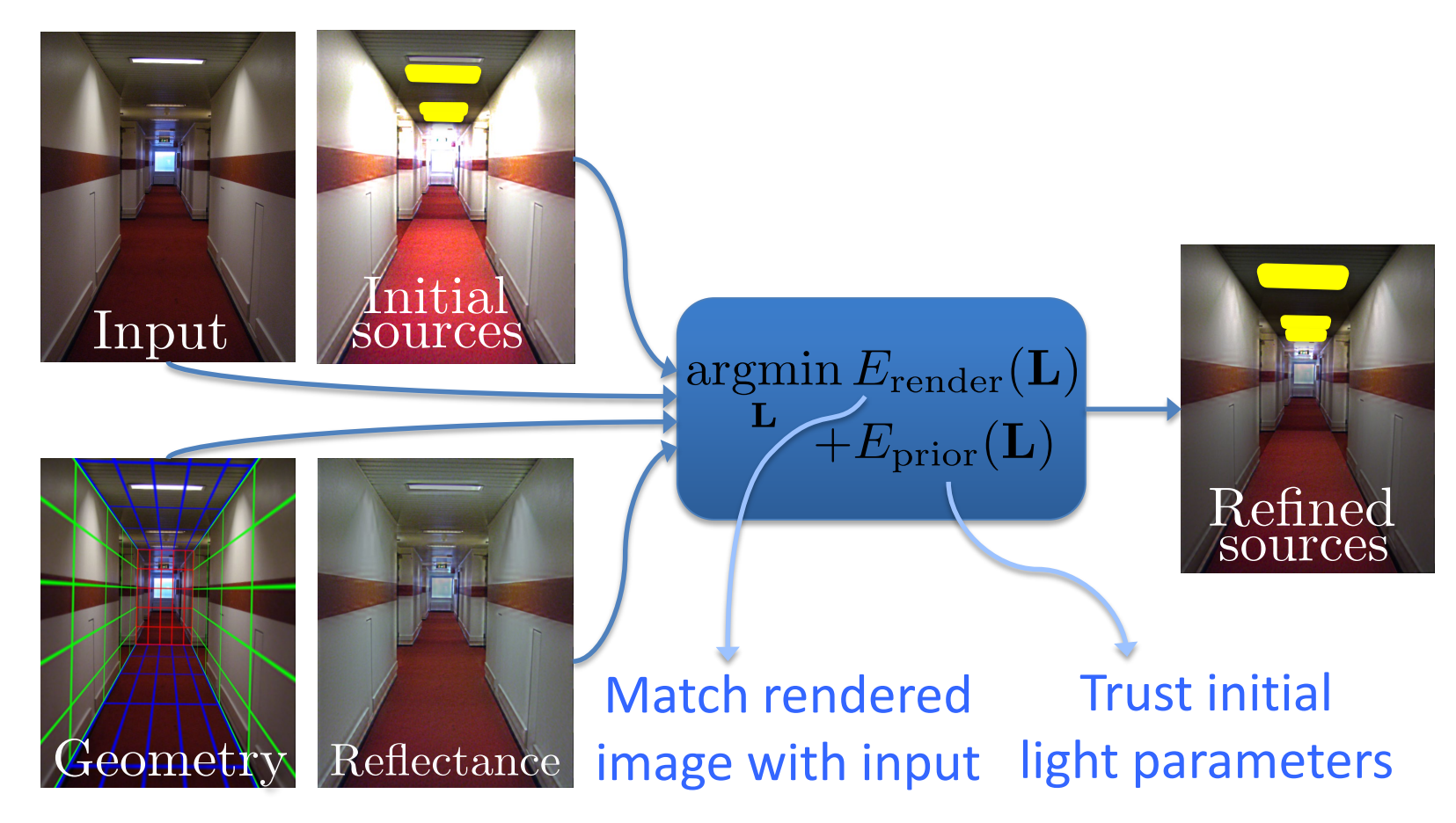

# Initial light parameters

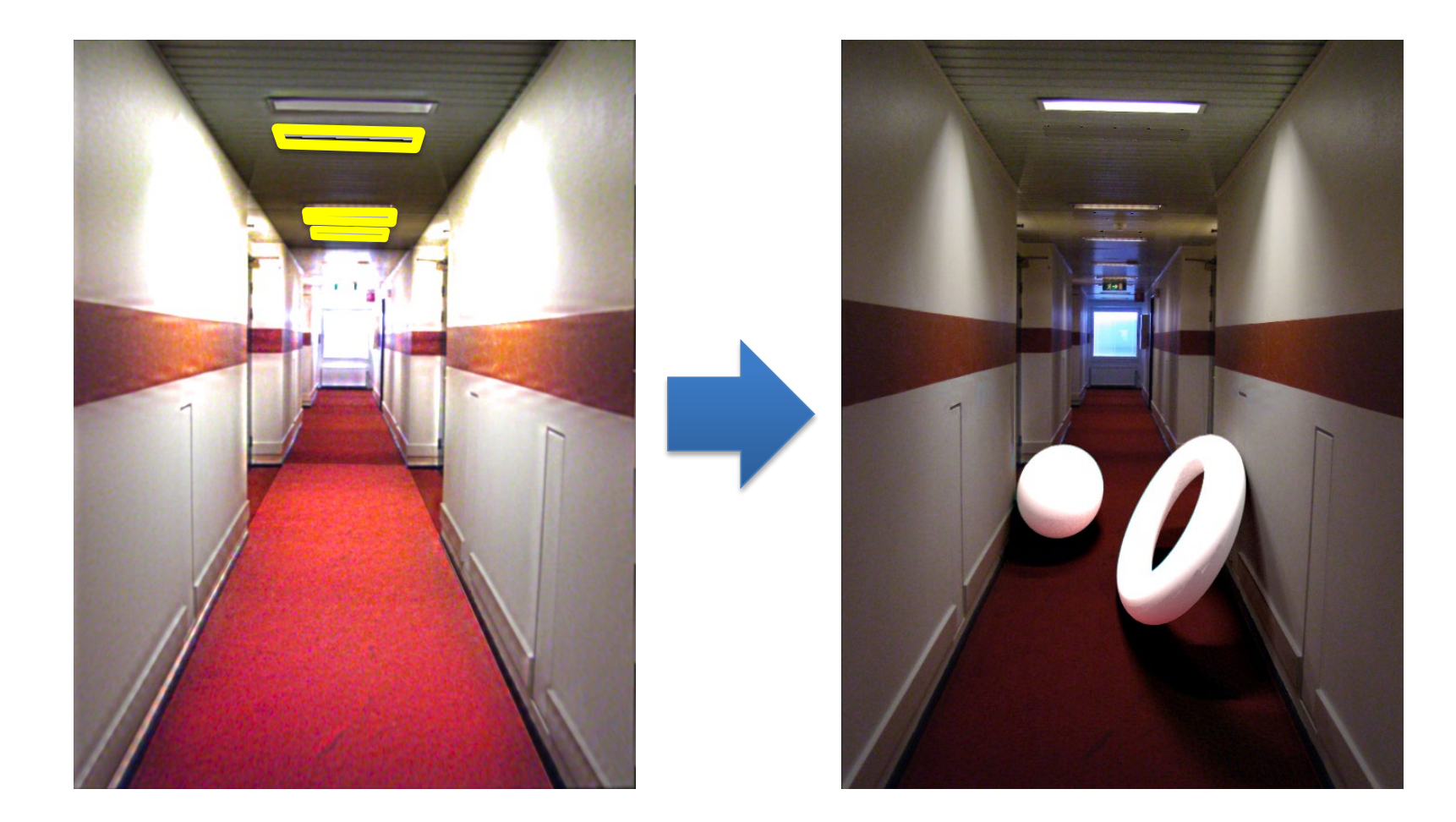

# Refined light parameters

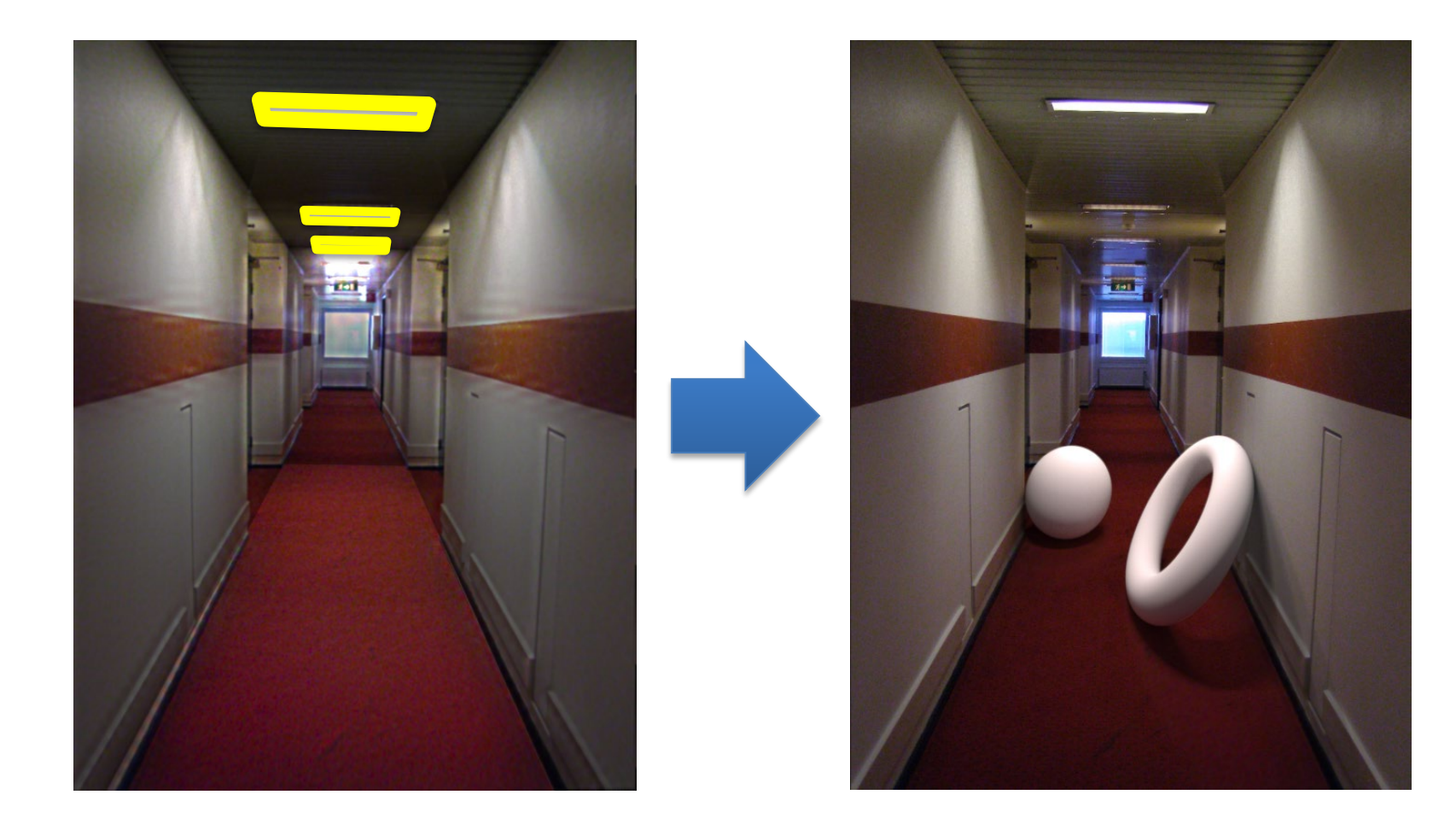

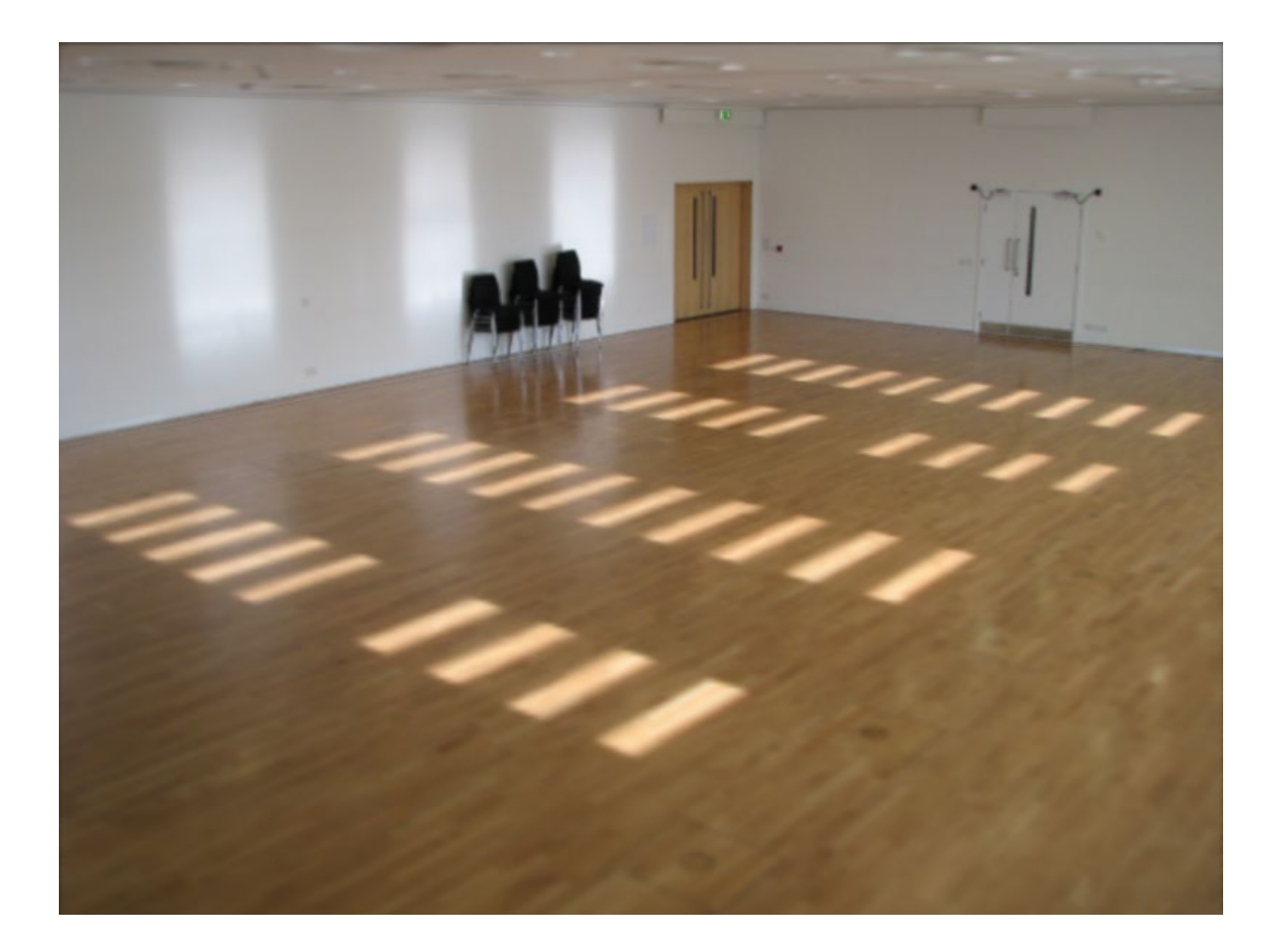

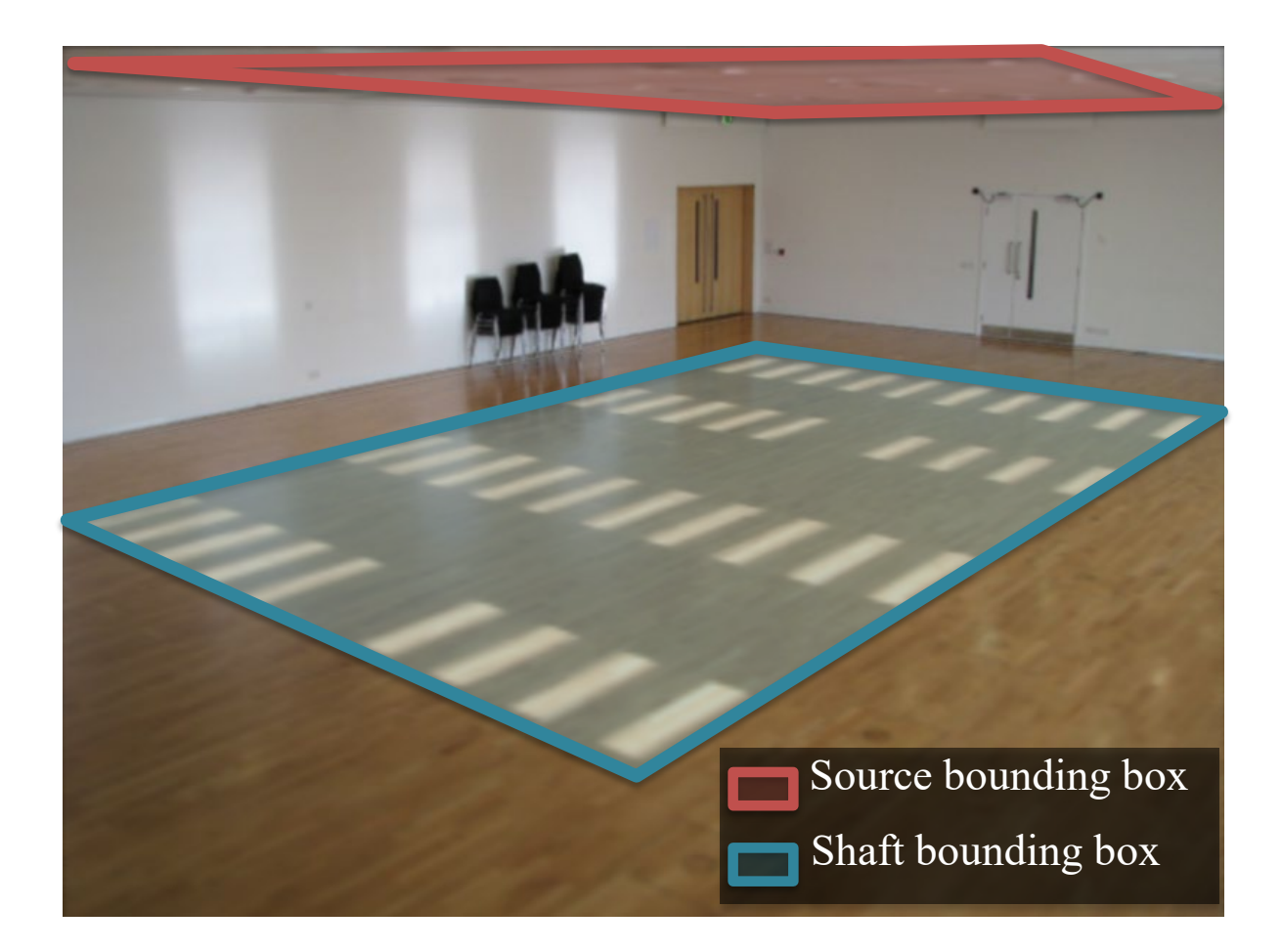

Shadow matting via Guo et al. [2011]

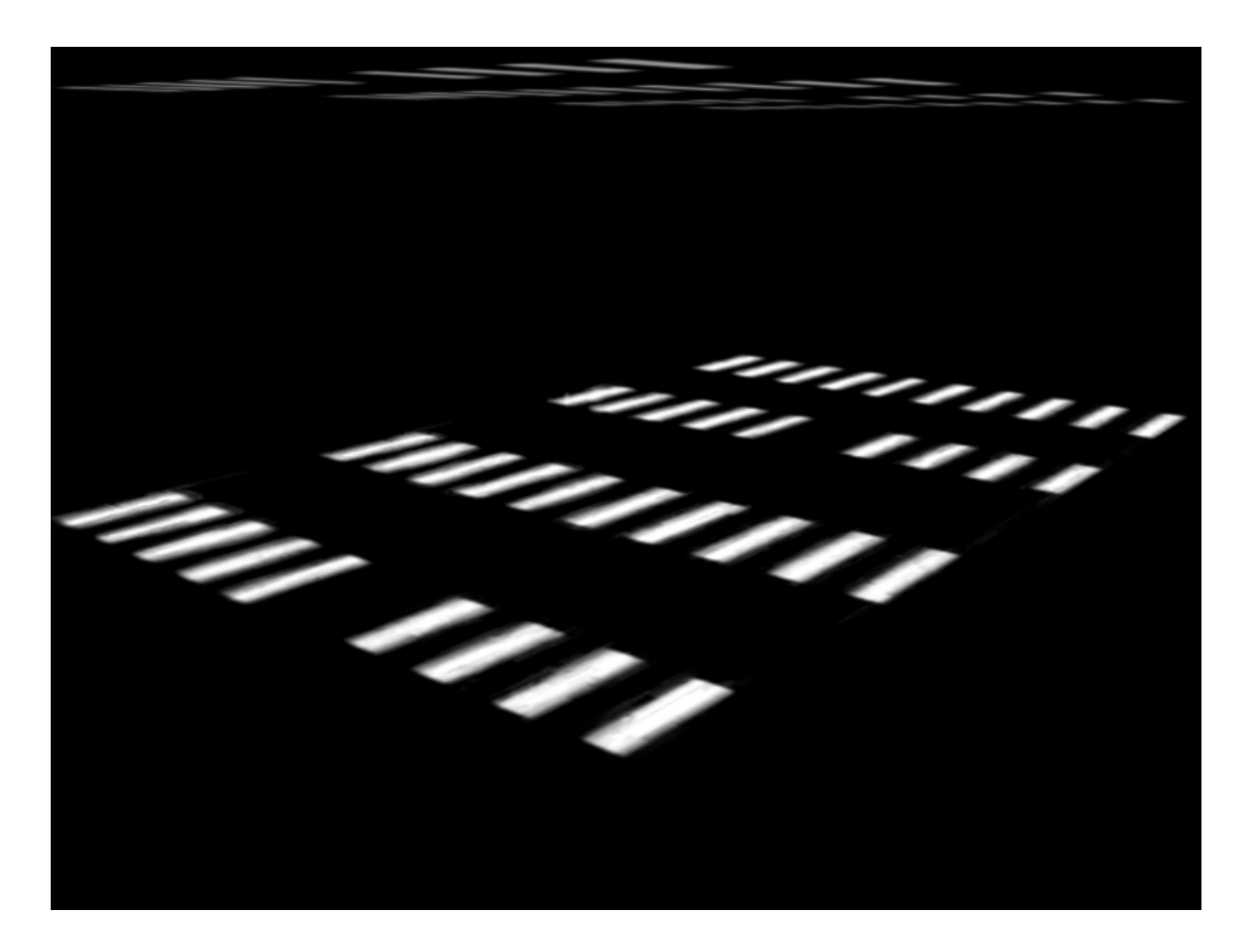

### Setting light shaft direction

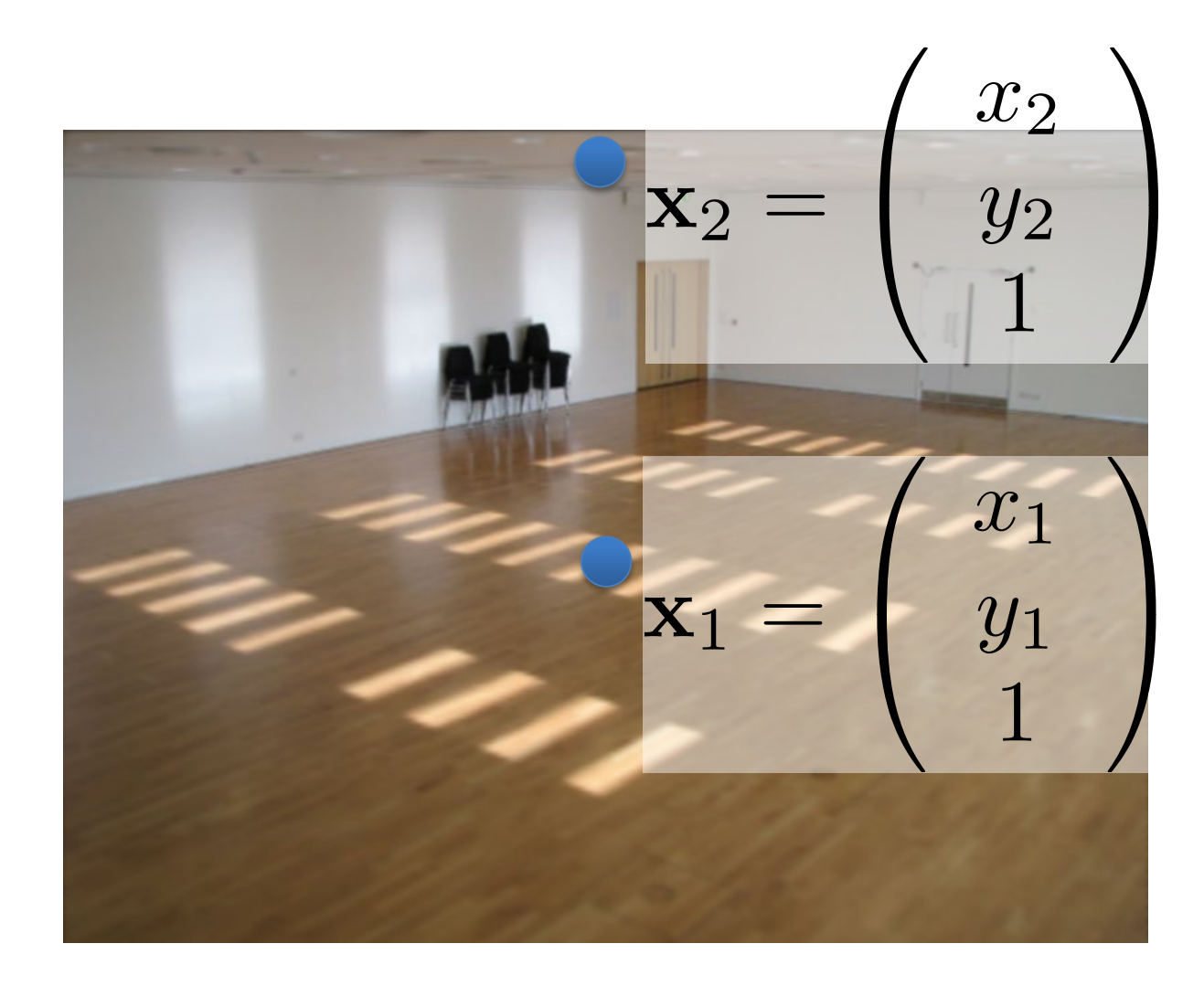

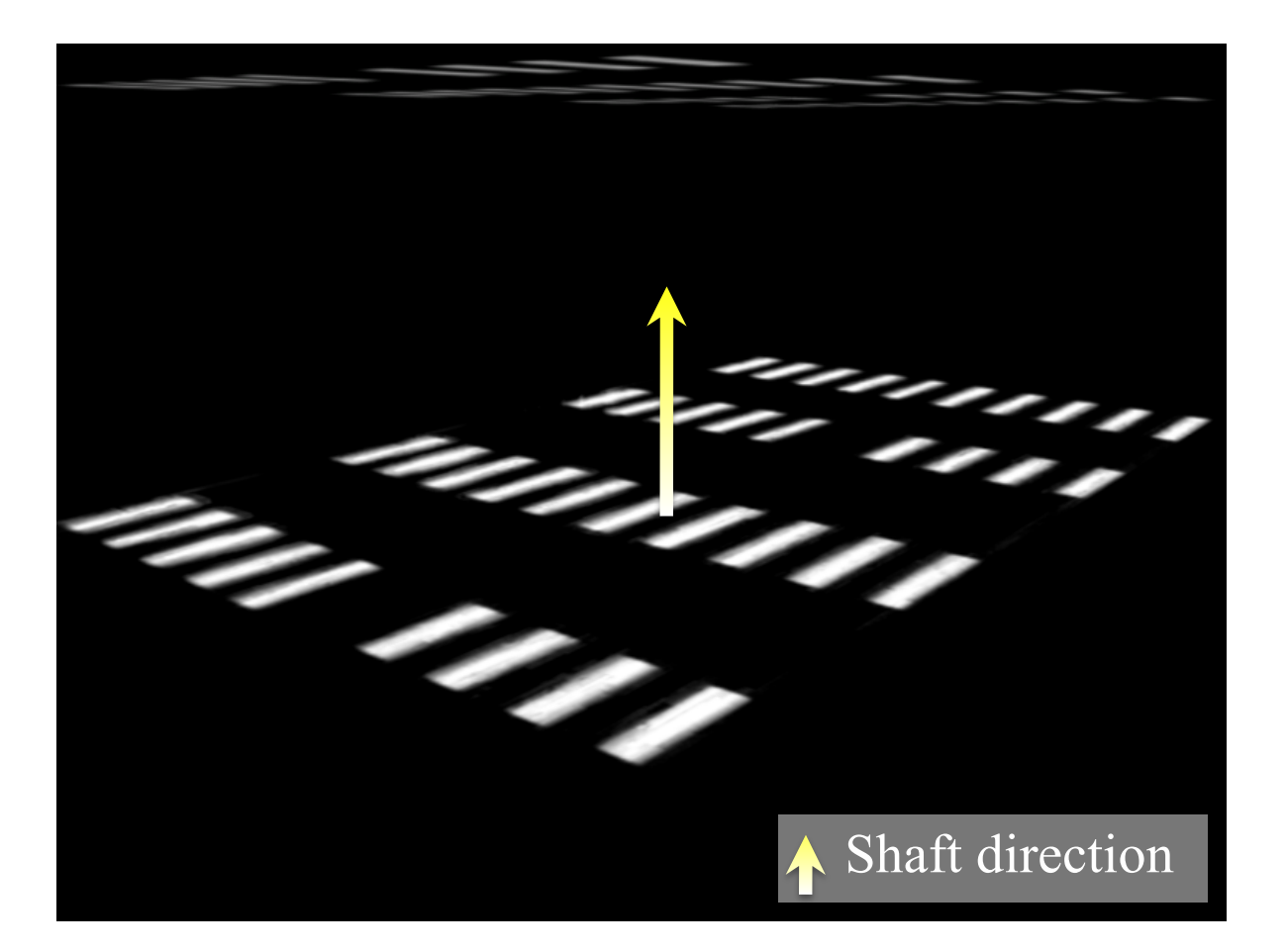

### Light shaft result

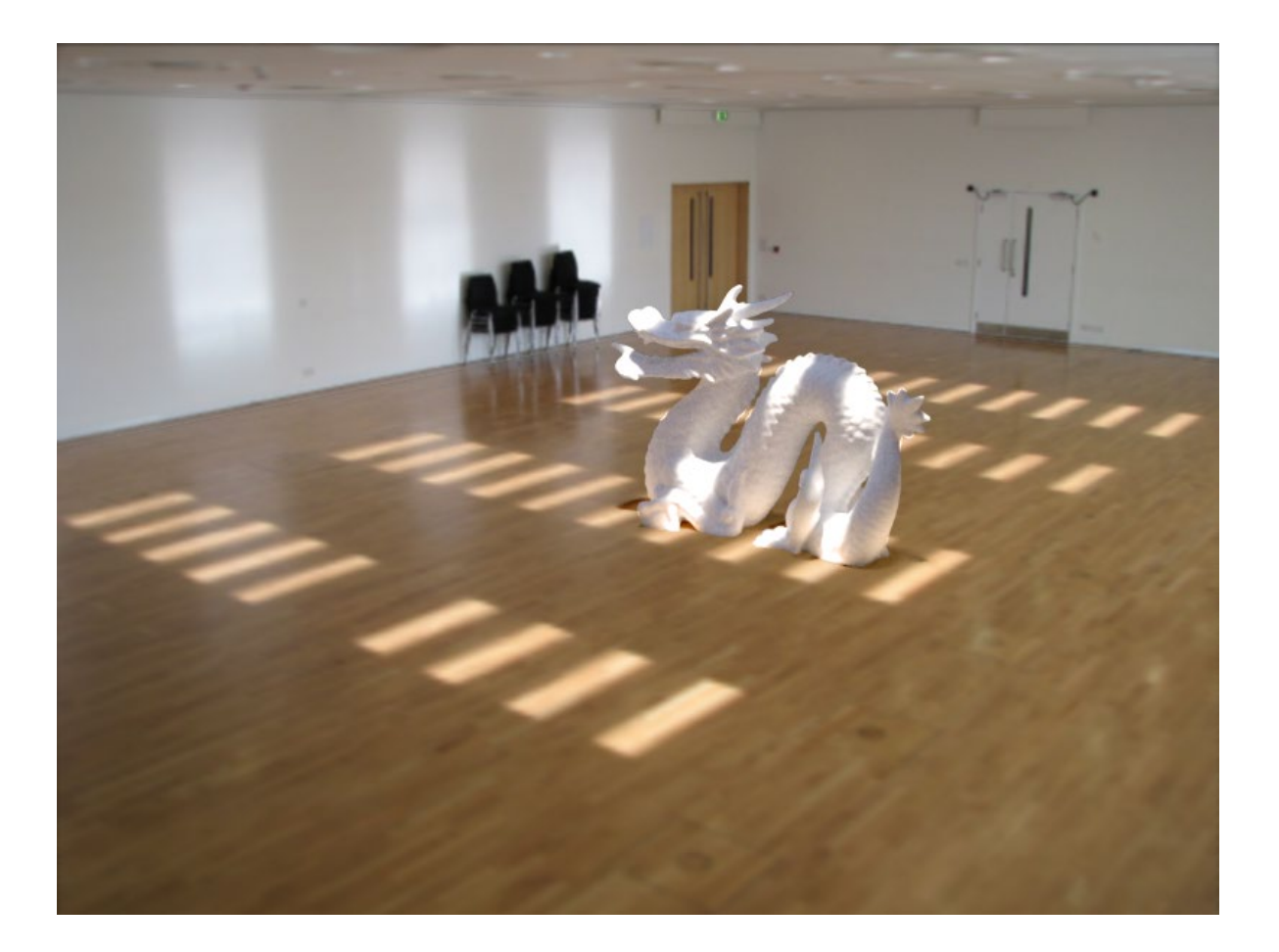

# Inserting objects

- Representation of geometry, materials and lights is now compatible with 3D modeling software
- Two methods of insertion/interaction
	- Novice: image space editing
	- Professional: 3D modeling tools (e.g. Maya)
- Scene rendered with physically based renderer (e.g. LuxRender, Blender's Cycles)

### Blender demo

# Final composite

### Additive differential technique [Debevec 1998] composite =  $M.*R + (1-M).*I + (1-M).*(R-E)*c_*$ effect

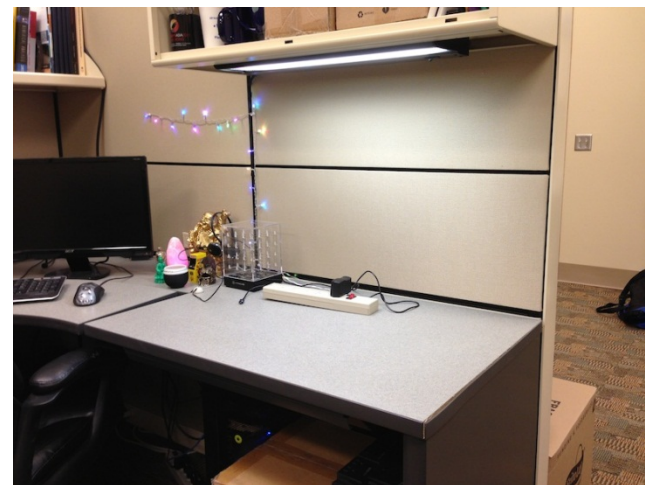

I (background)

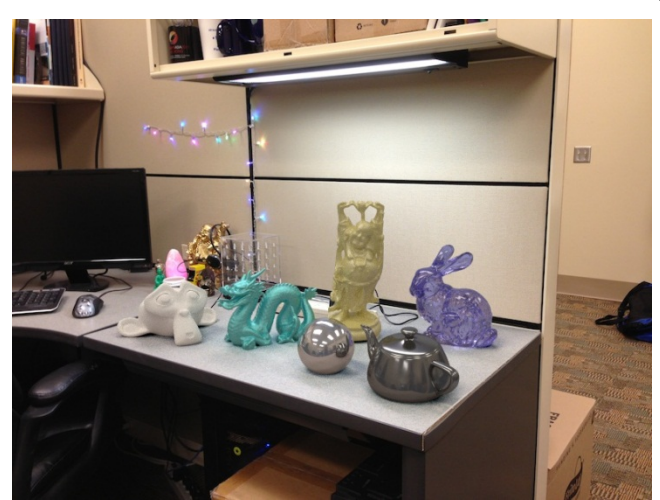

composite

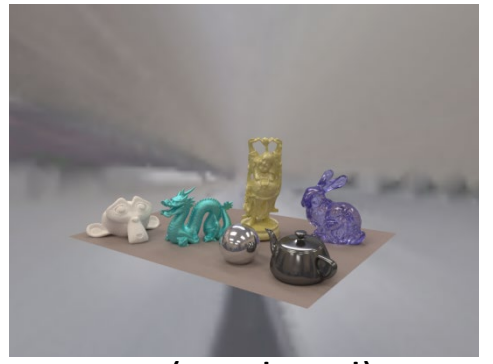

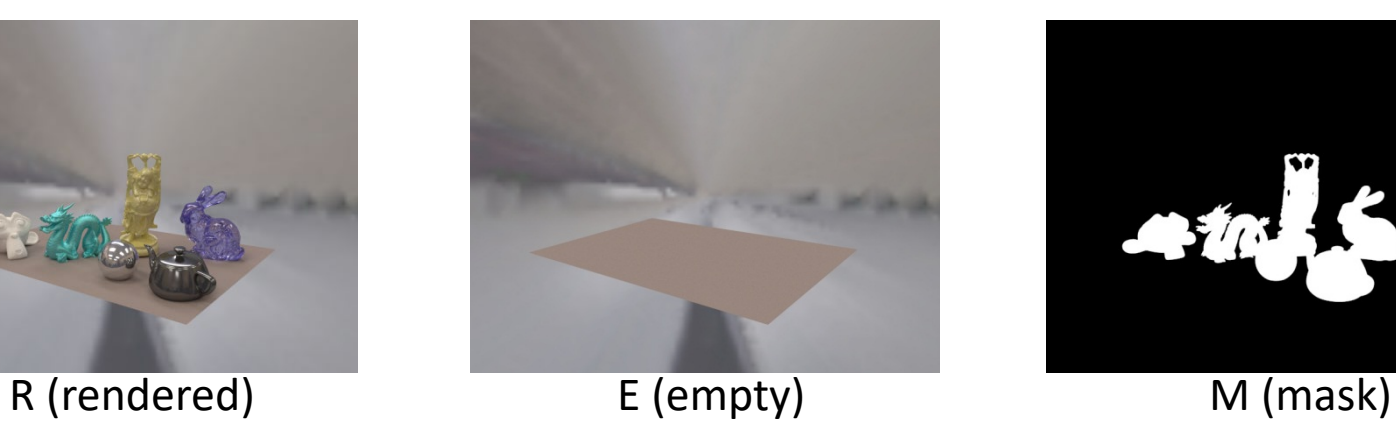

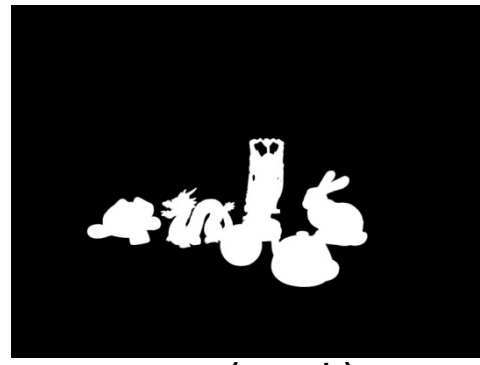

multiplier

### Putting it all together

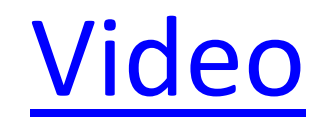

# Research directions

- Can we do better with
	- Multiple images?
	- Videos?
	- Depth?
- Better scene understanding?
- How to insert image fragments?

### Fully Automated Scene Modeling

Karsch et al. 2014: <http://vimeo.com/101866891>

### Summary

- We can accurately predict how a 3D object would look in a depicted scene by recovering
	- Viewpoint: camera matrix, single view geometry
	- Scene geometry: single-view geometry
	- Material: "intrinsic image approaches"
	- Lighting: solve for lights such that rendering reproduces image
- Next classes: interest points, matching and alignment, and stitching